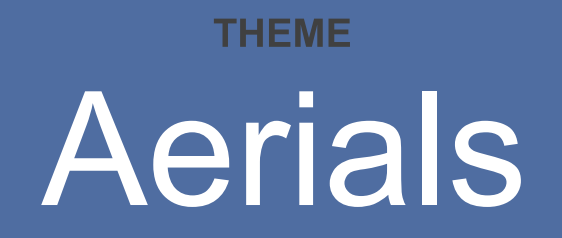

"Bird's eye view of Cedar Key and Surrounding Islands."

To Navigate Photos Use the "Next" & "Previous" Arrows Below

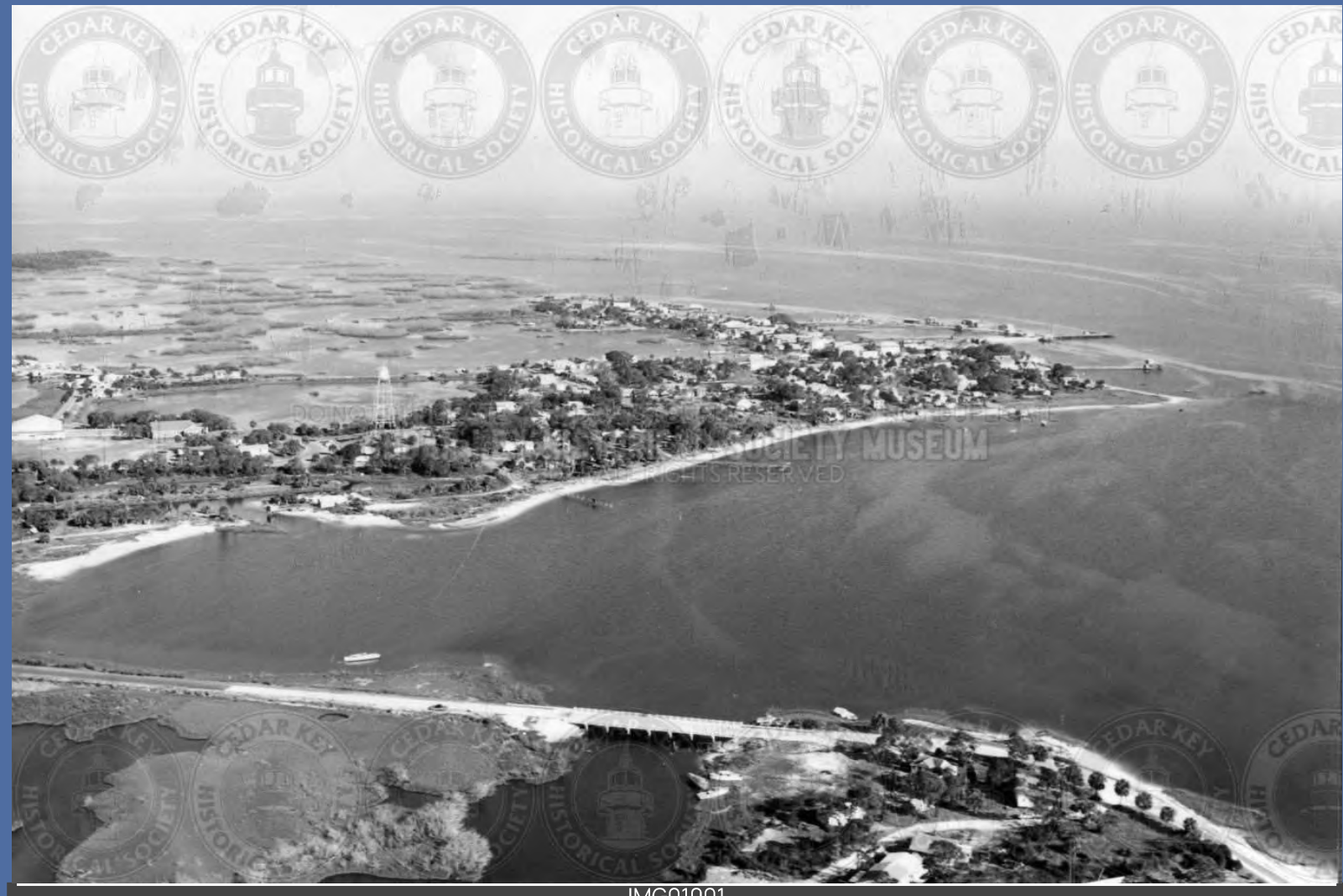

IMG01001<br>AERIAL VIEW OF CEDAR KEY LOOKING SE FROM AIRPORT WITH PINEY POINT BRIDGE IN FOREGROUND

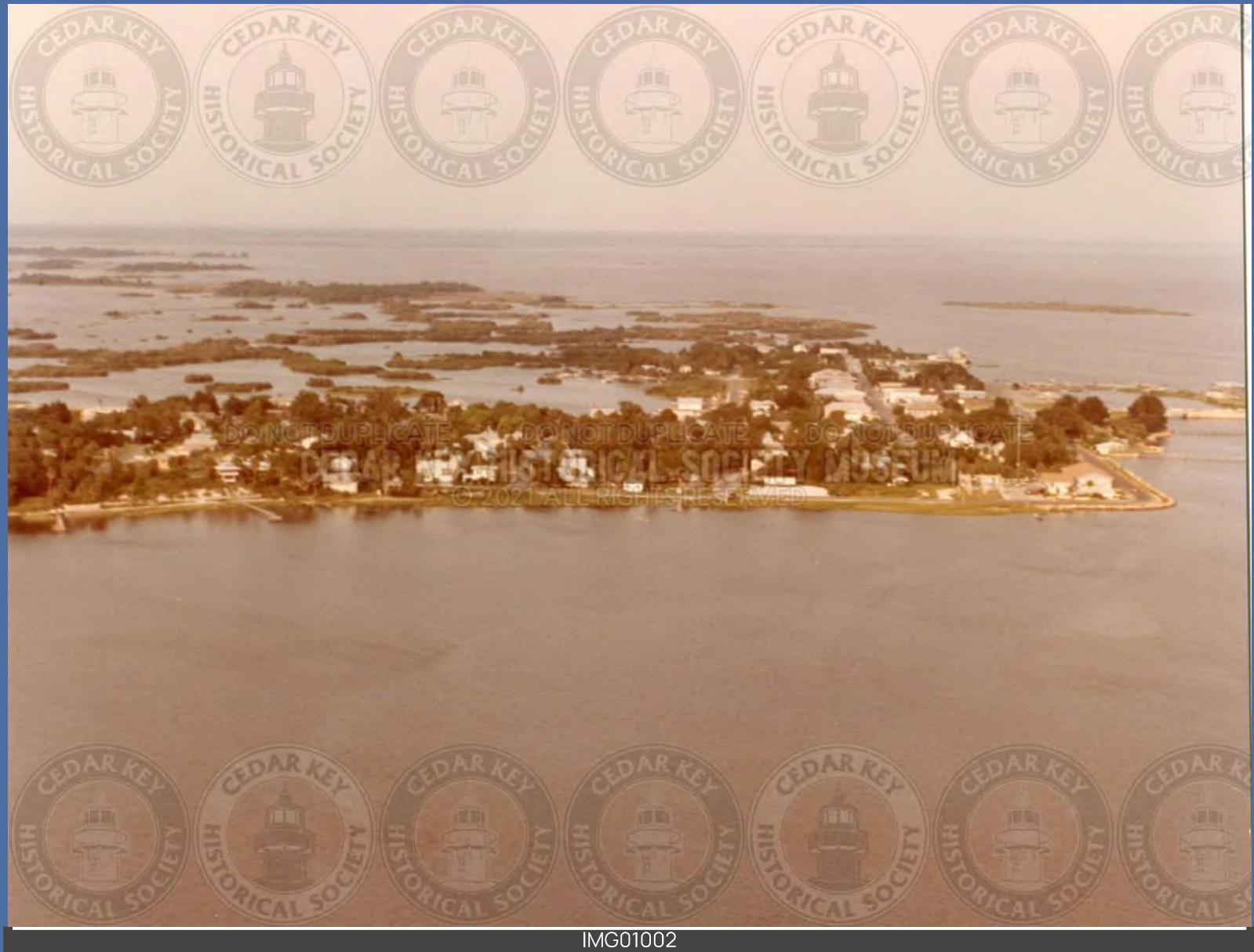

IMG01002<br>AEIRAL VIEW LOOKING EAST LATE 1960S

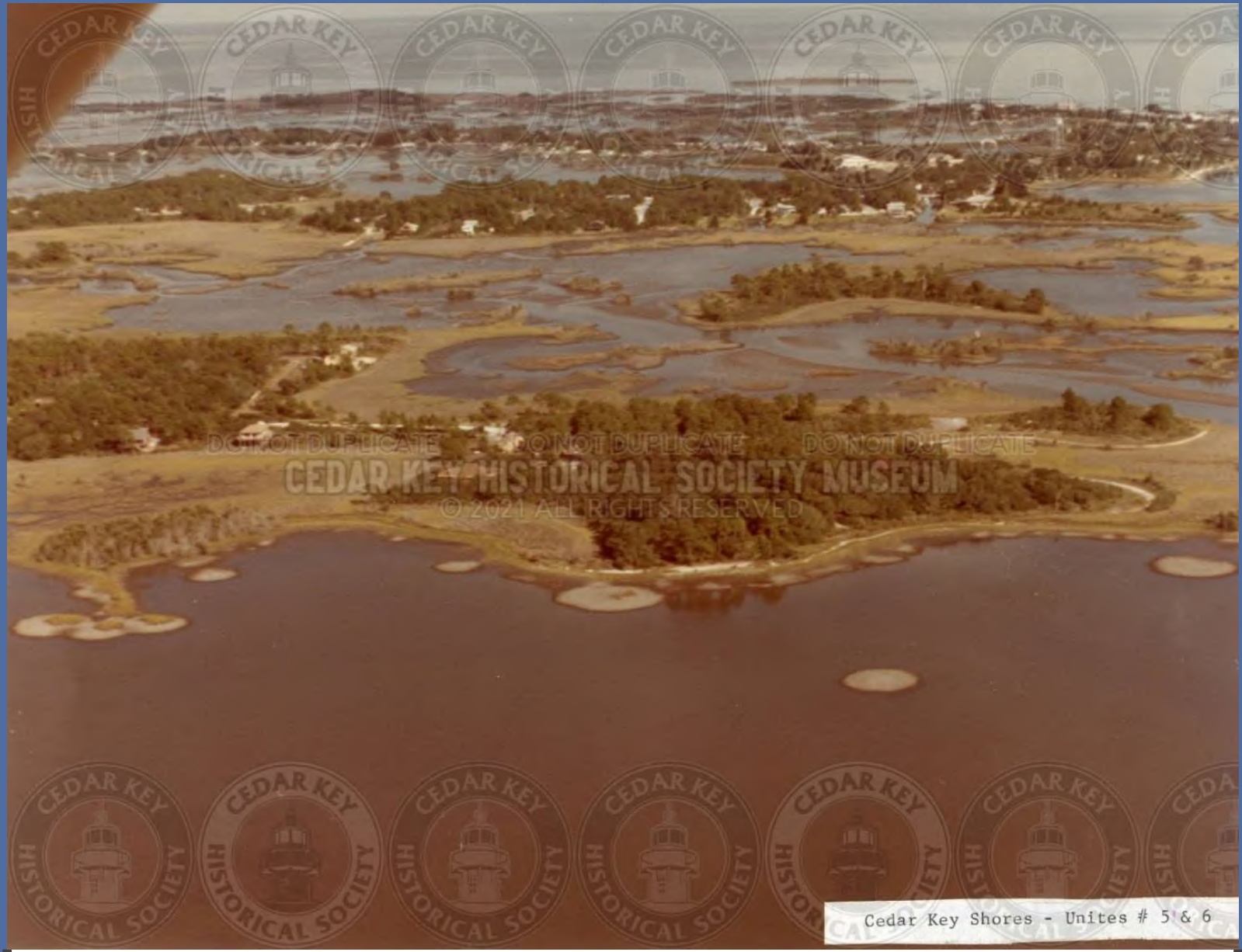

MG01003<br>AERIAL VIEW OF HODGSON HILL AND TYRE CREEK

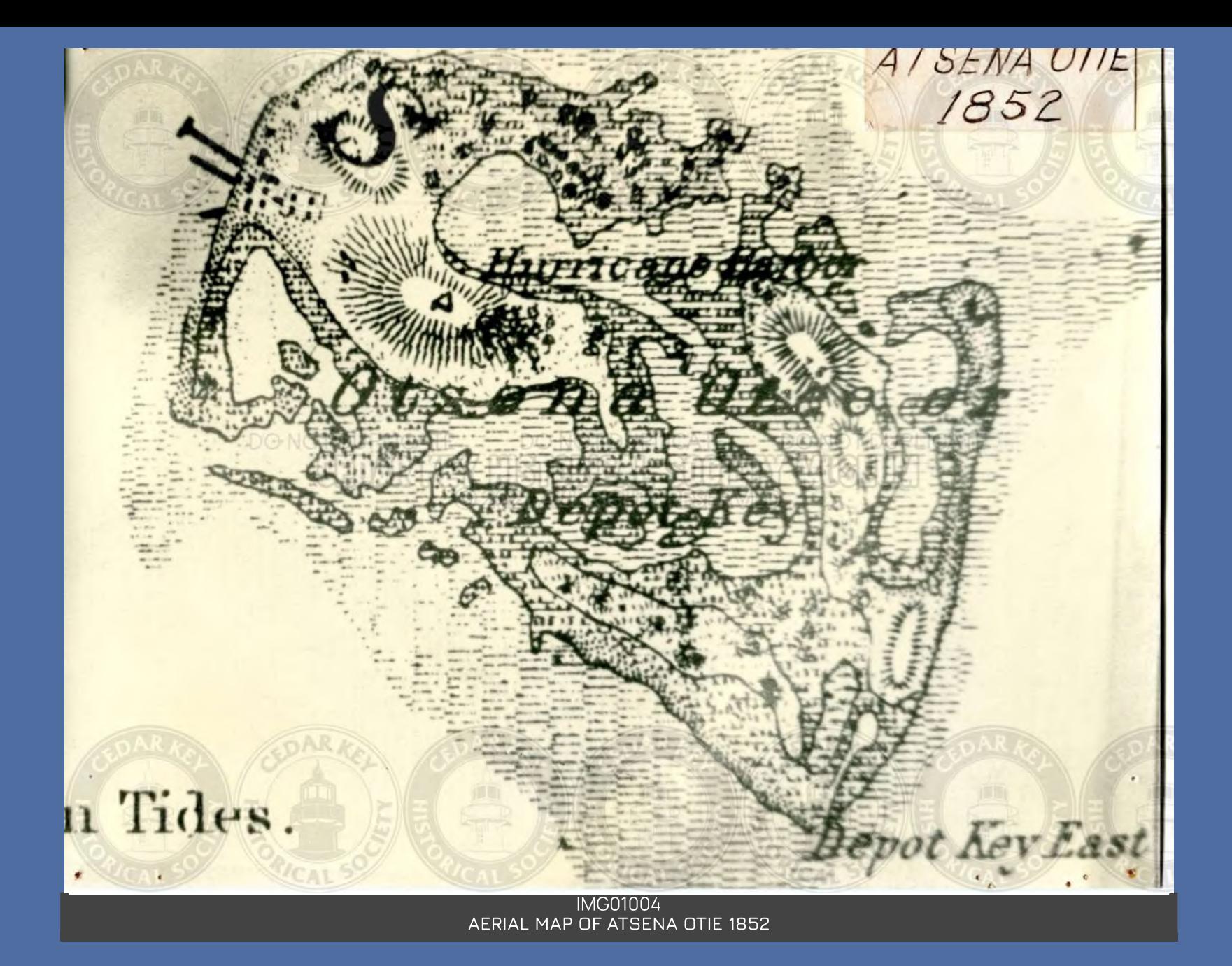

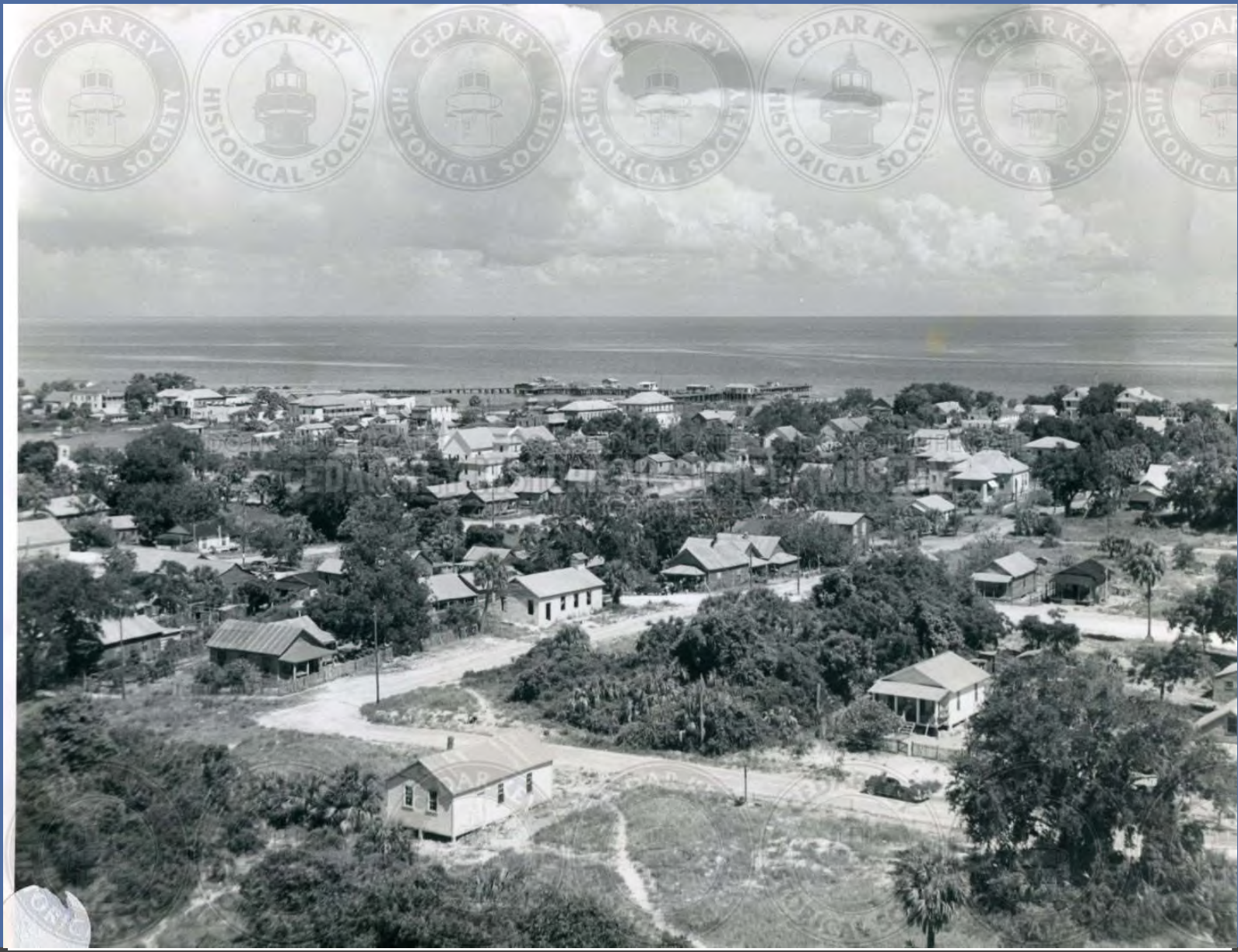

IMG01005<br>AERIAL PHOTO THAT LOOKS LIKE ITS TAKEN FROM THE WATERTOWER LOOKING EAST TOWARDS DOCK STREET - PRIOR TO

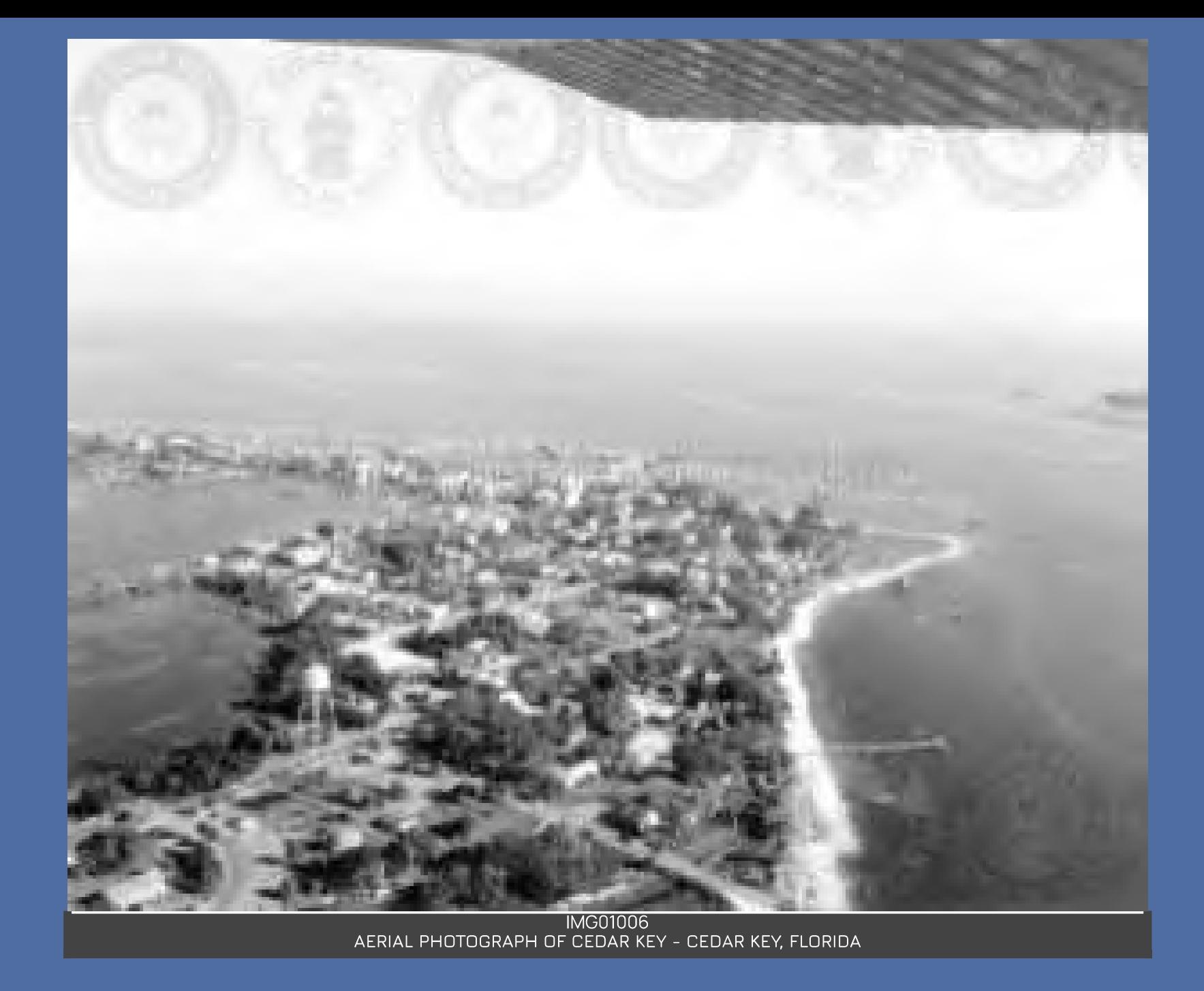

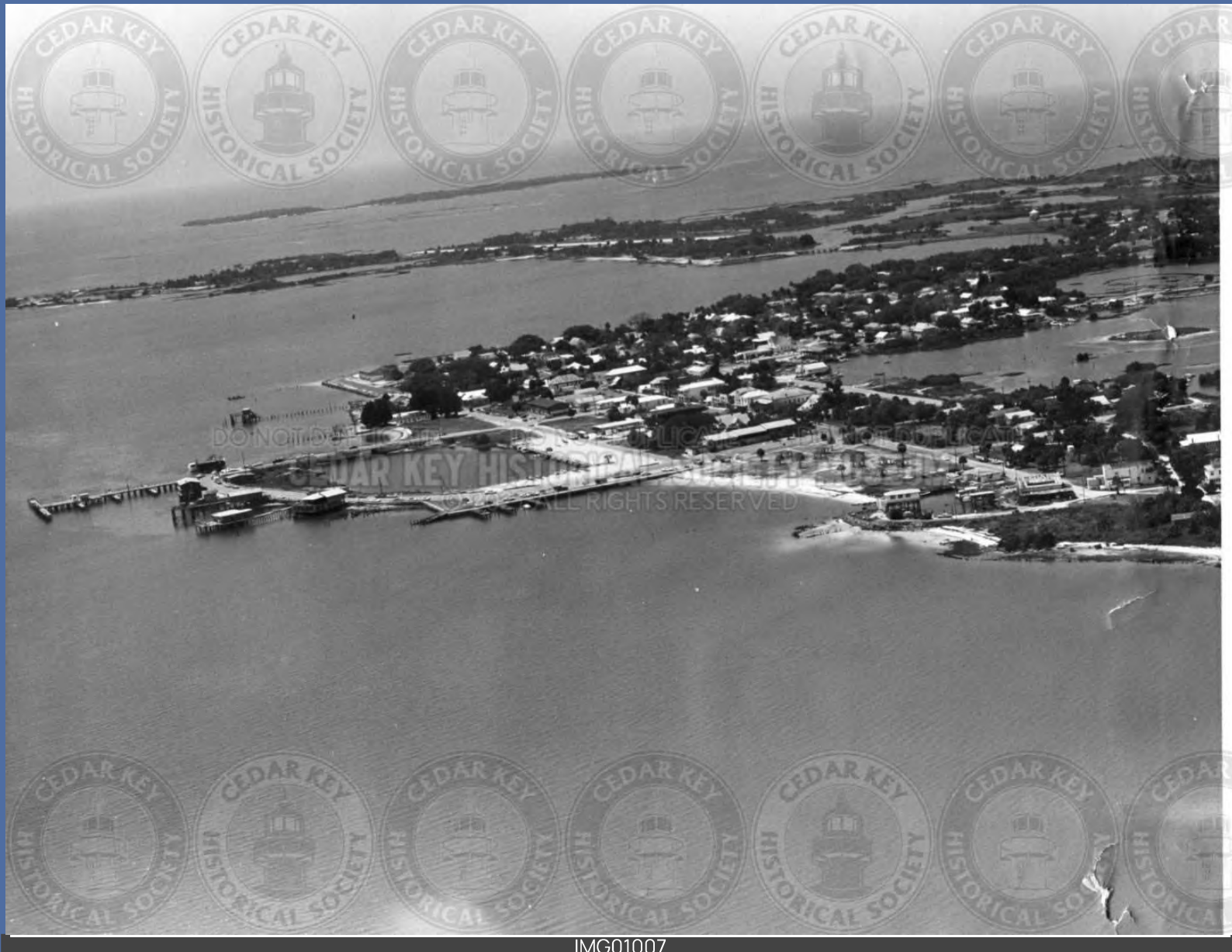

IMG01007<br>AERIAL VIEW OF CEDAR KEY LOOKING WEST 1960S

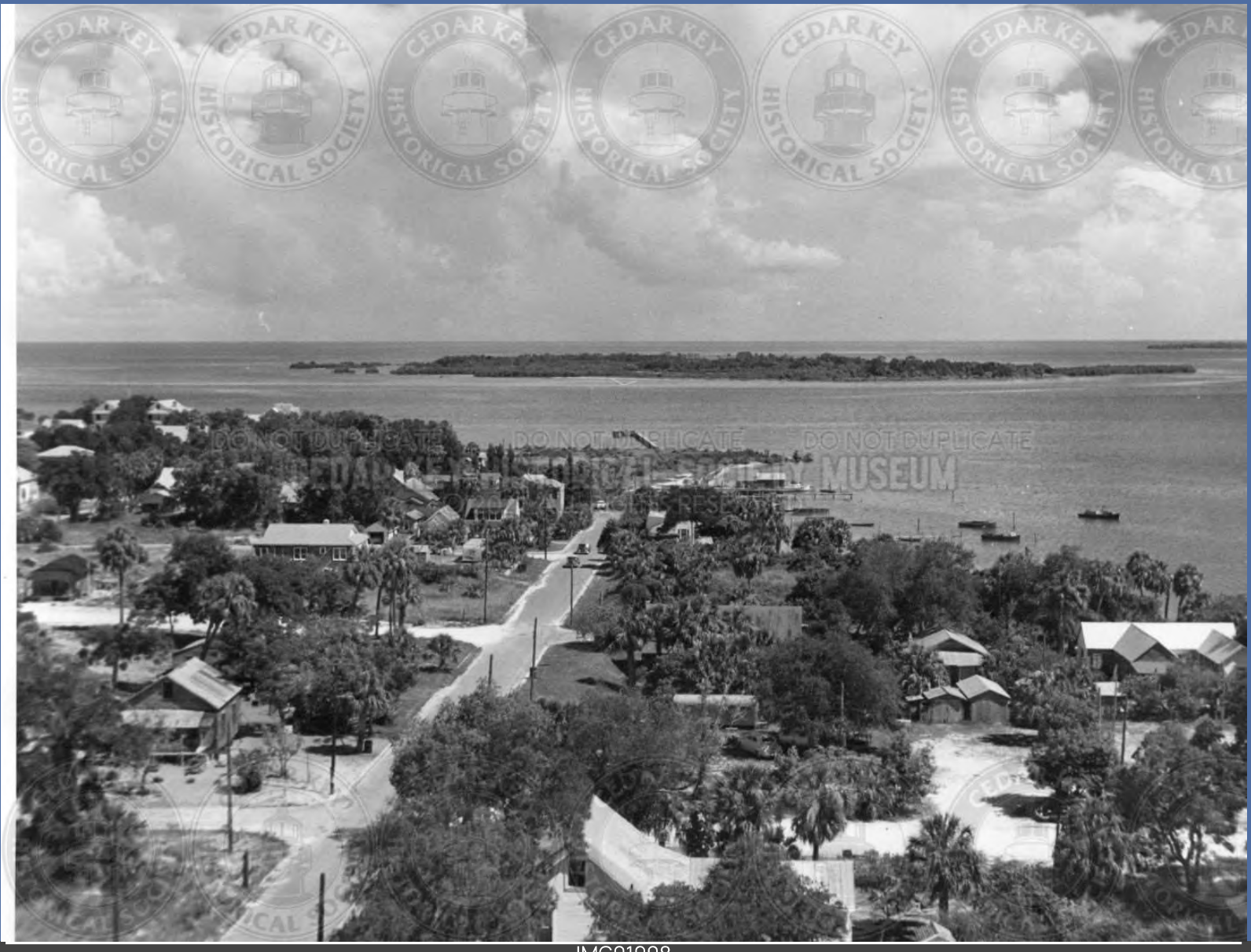

IMG01008<br>AERIAL VIEW LOOKING S FROM G STR. WINTER CREVASSE HOUSE IN CENTER LOWER CORNER 1940S

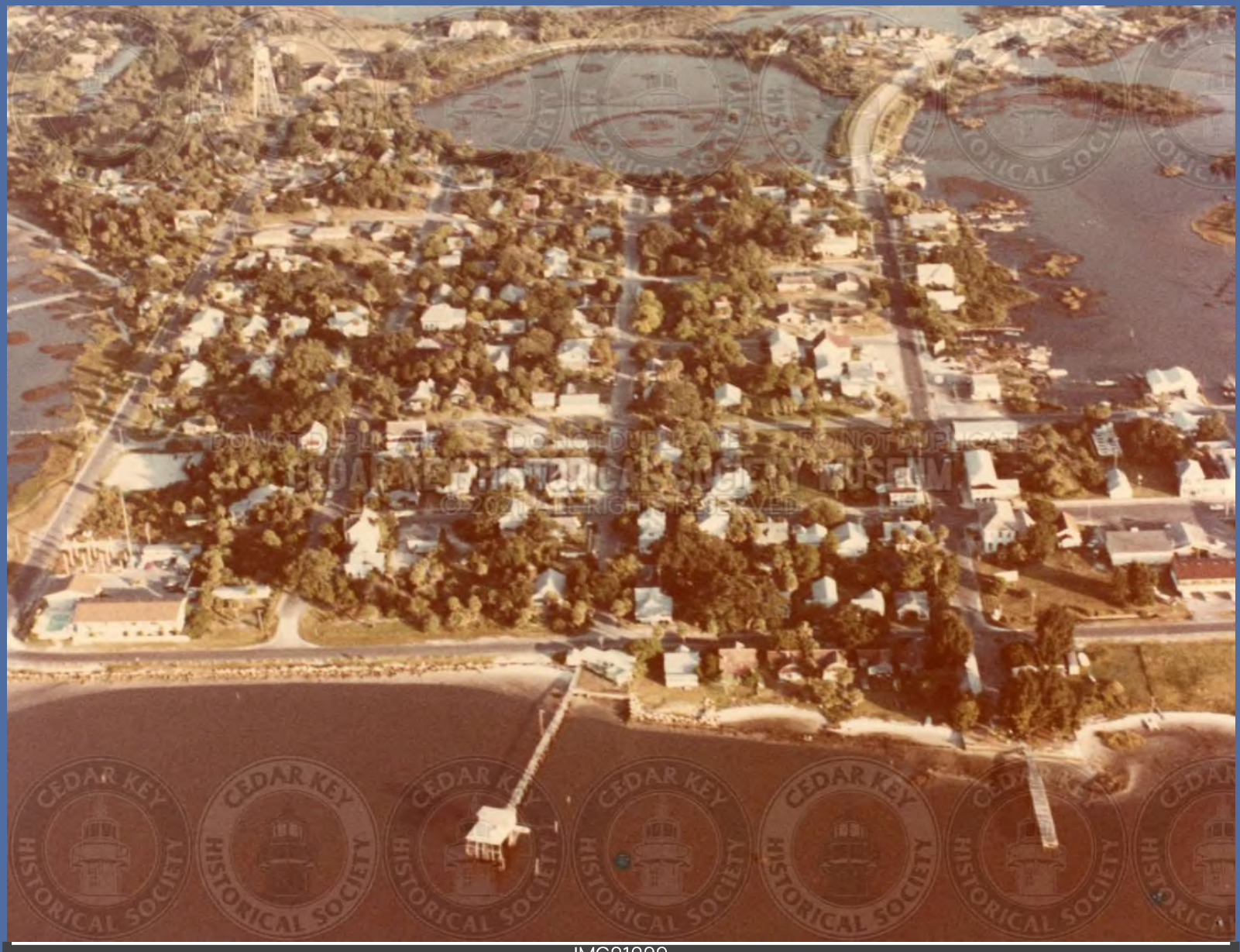

IMG01009<br>AERIAL VIEW OF CEDAR KEY LOOKING E, THOMAS BOAT HOUSE IN FOREGROUND

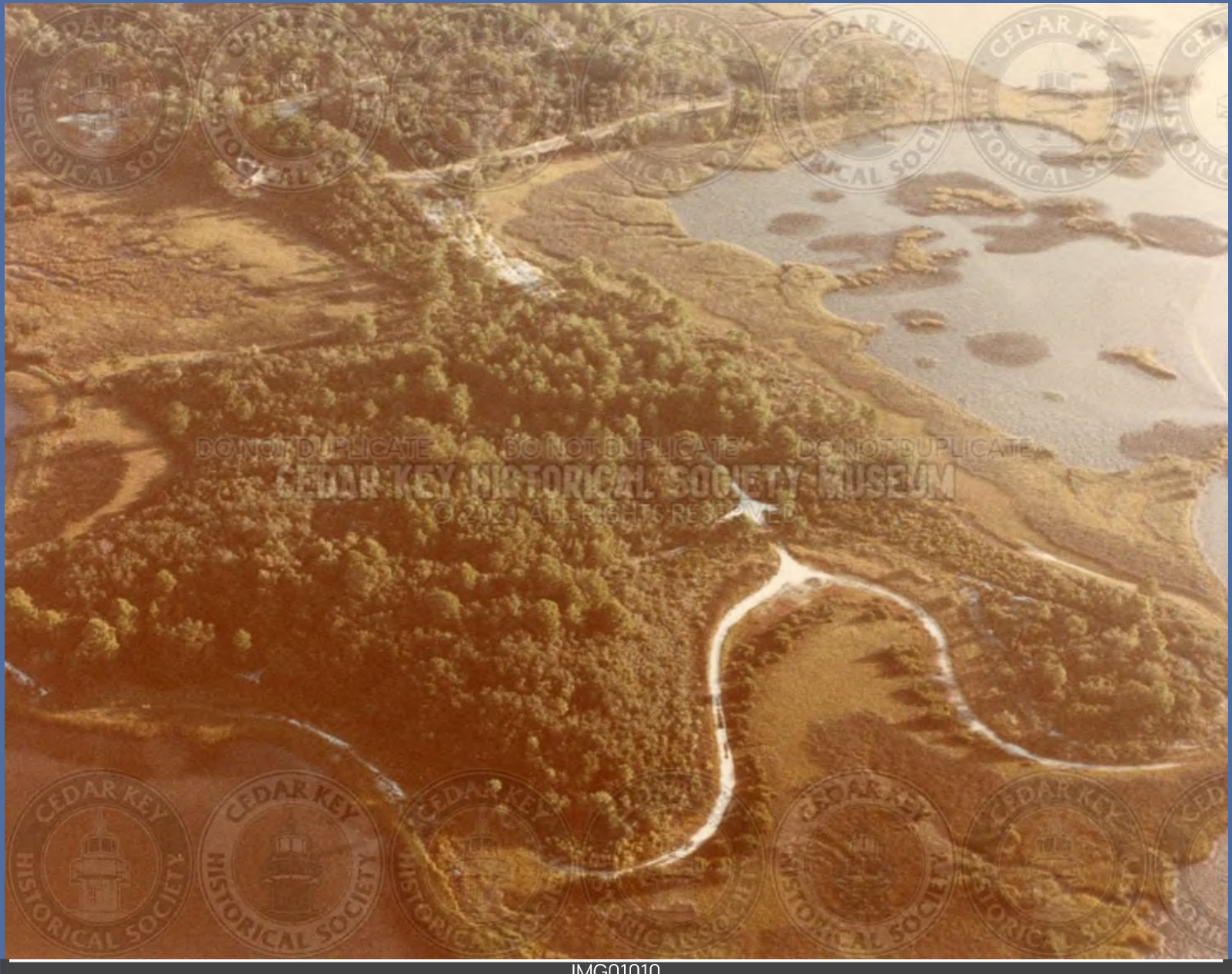

IMG01010<br>AERIAL VIEW OF (HODGSON HILL UNKNOWN)

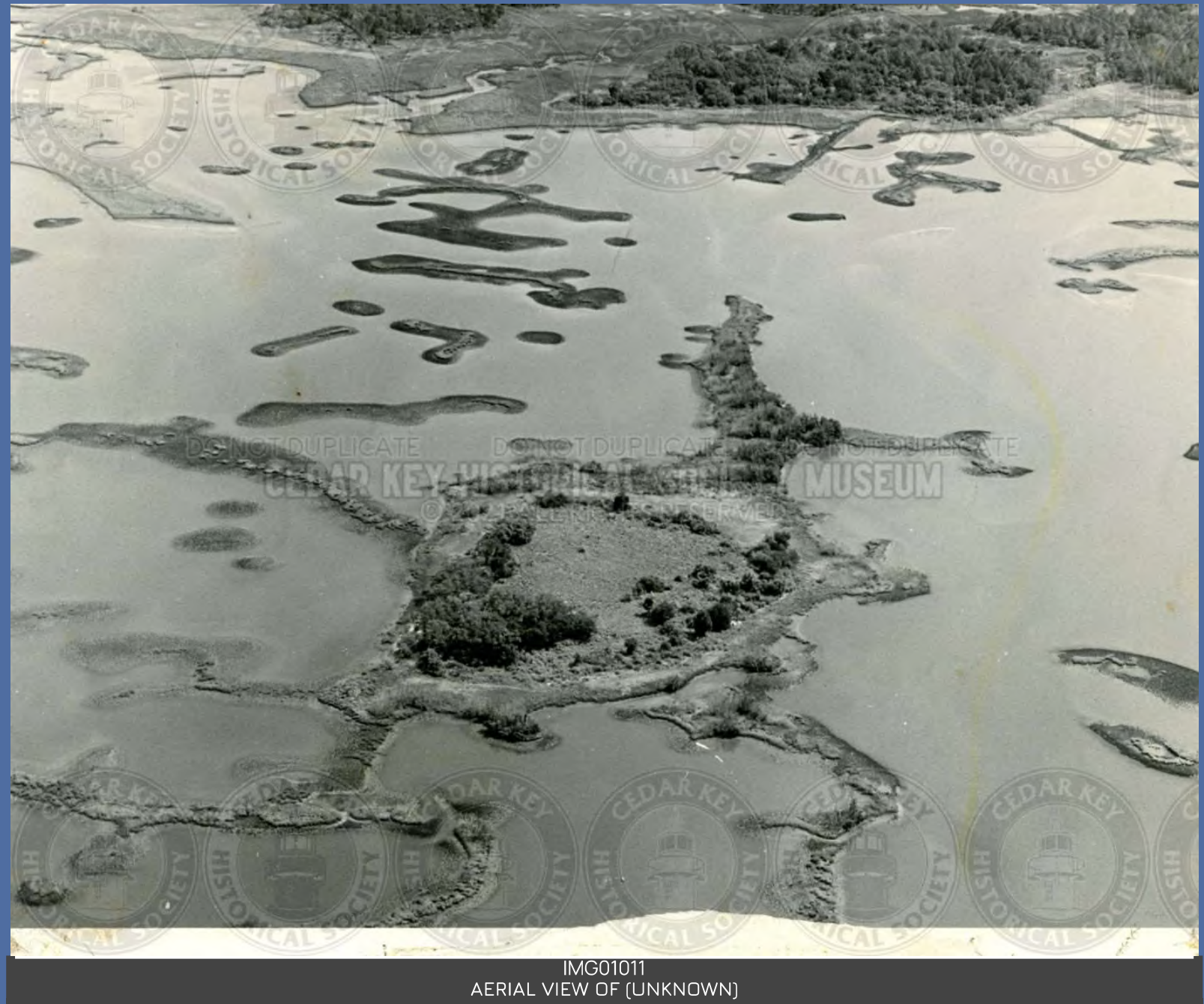

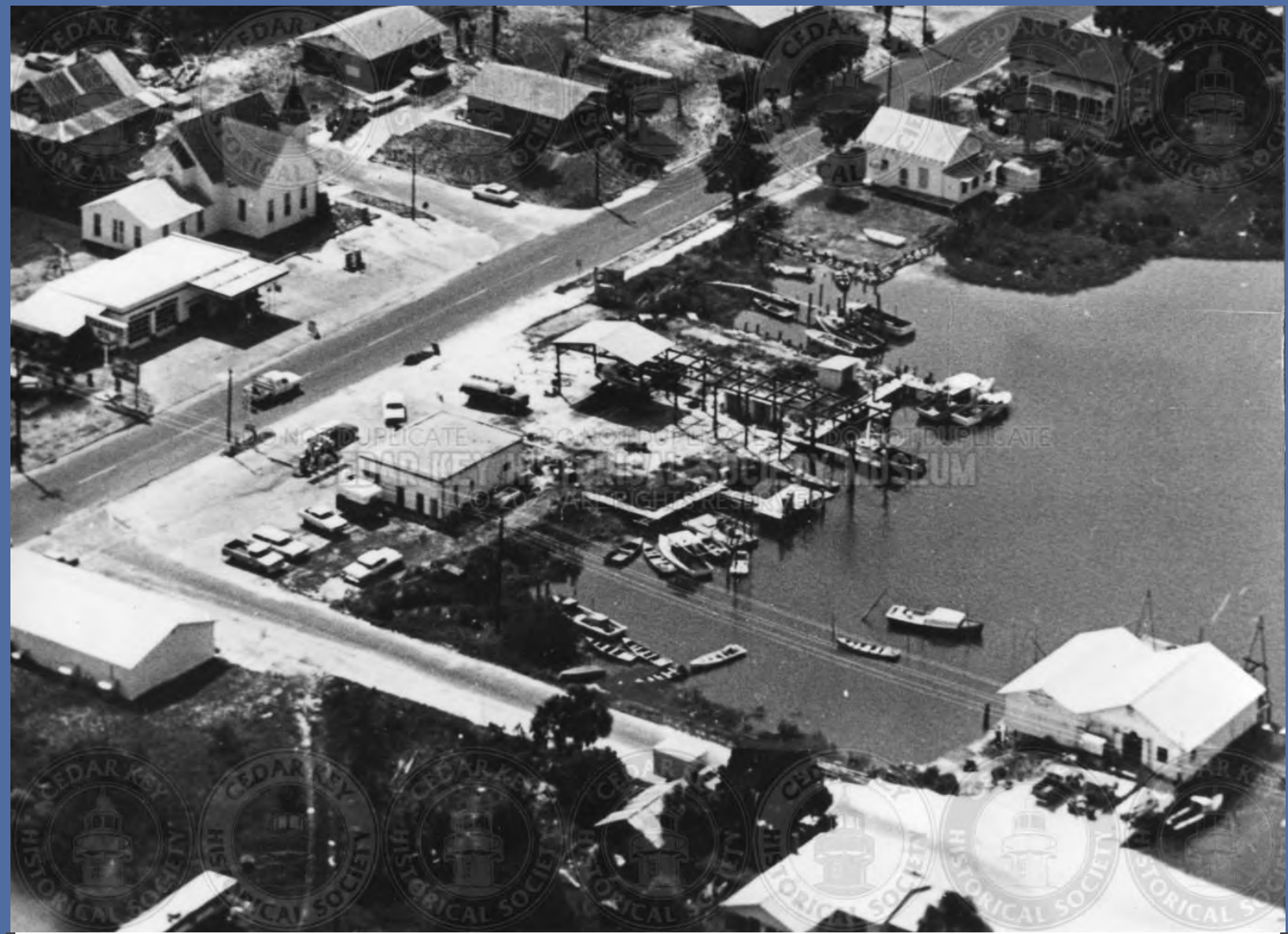

IMG01012<br>AERIAL VIEW OF 3RD ST. AND HWY. 24 RICHBURG FISHHOUSE IN FOREGROUND

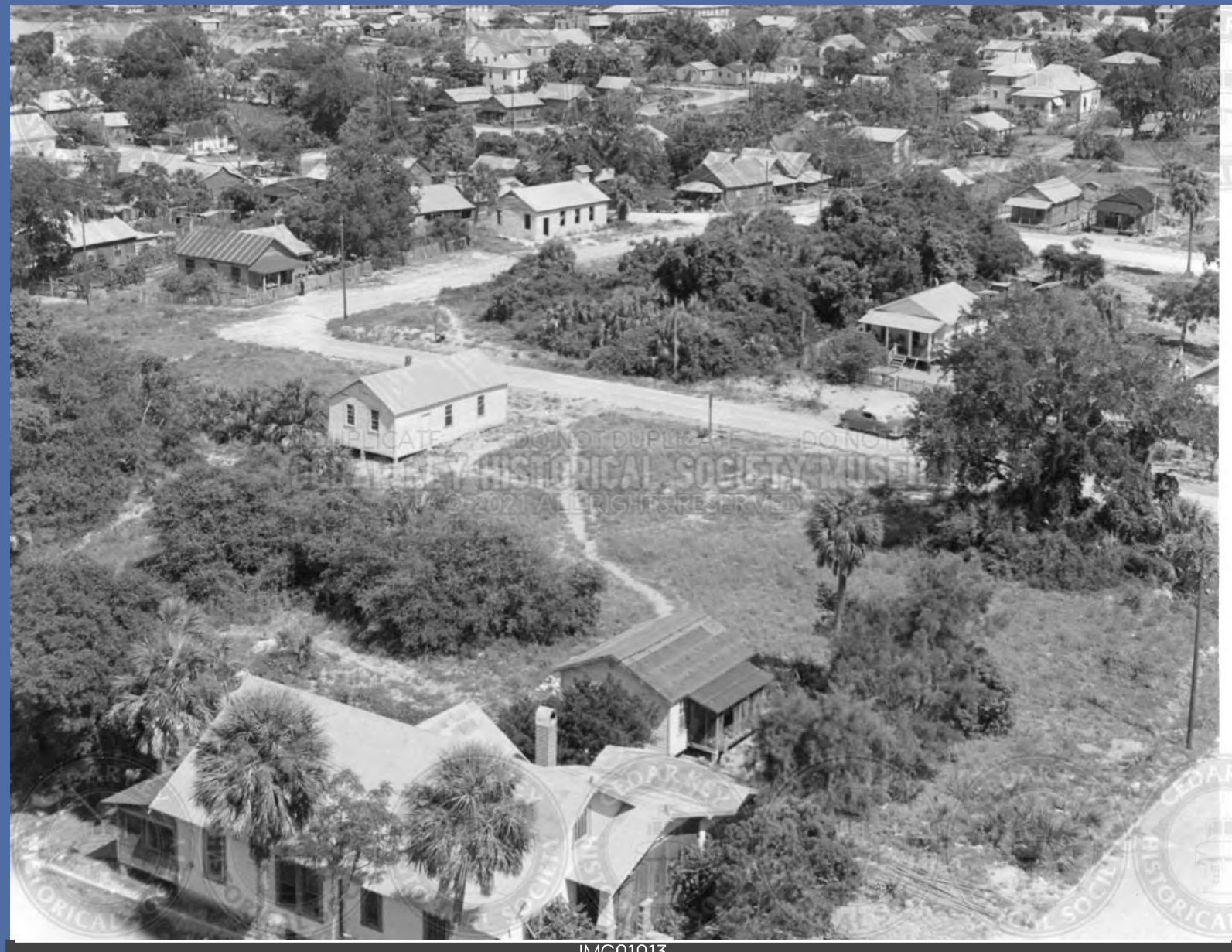

IMG01013<br>AERIAL VIEW OF 7TH STREET BREWER-W OODROW HATHCOX HOME ABOUT 1950'S

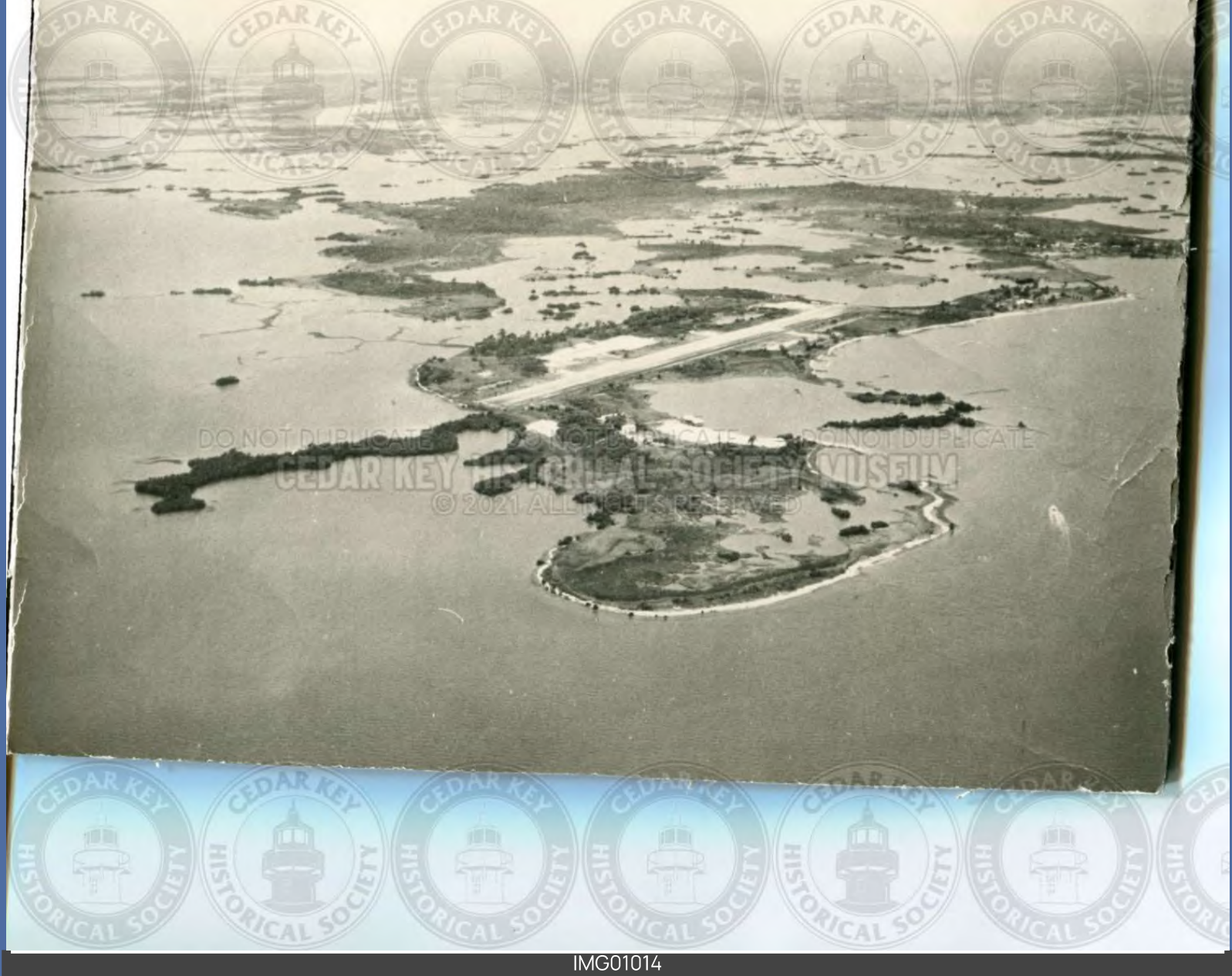

IMG01014<br>AERIAL VIEW OF AIRPORT AND PINEY POINT MID1950S

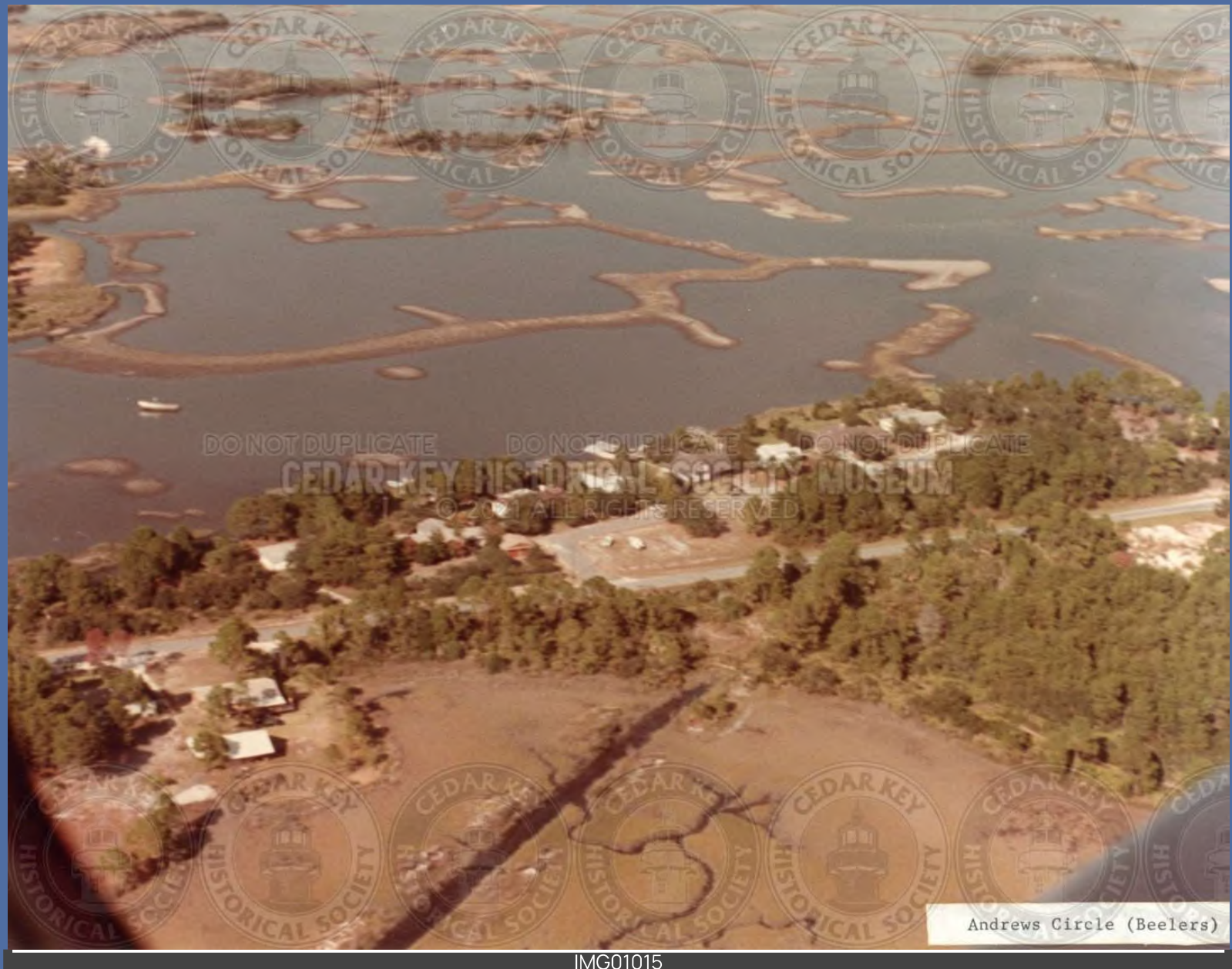

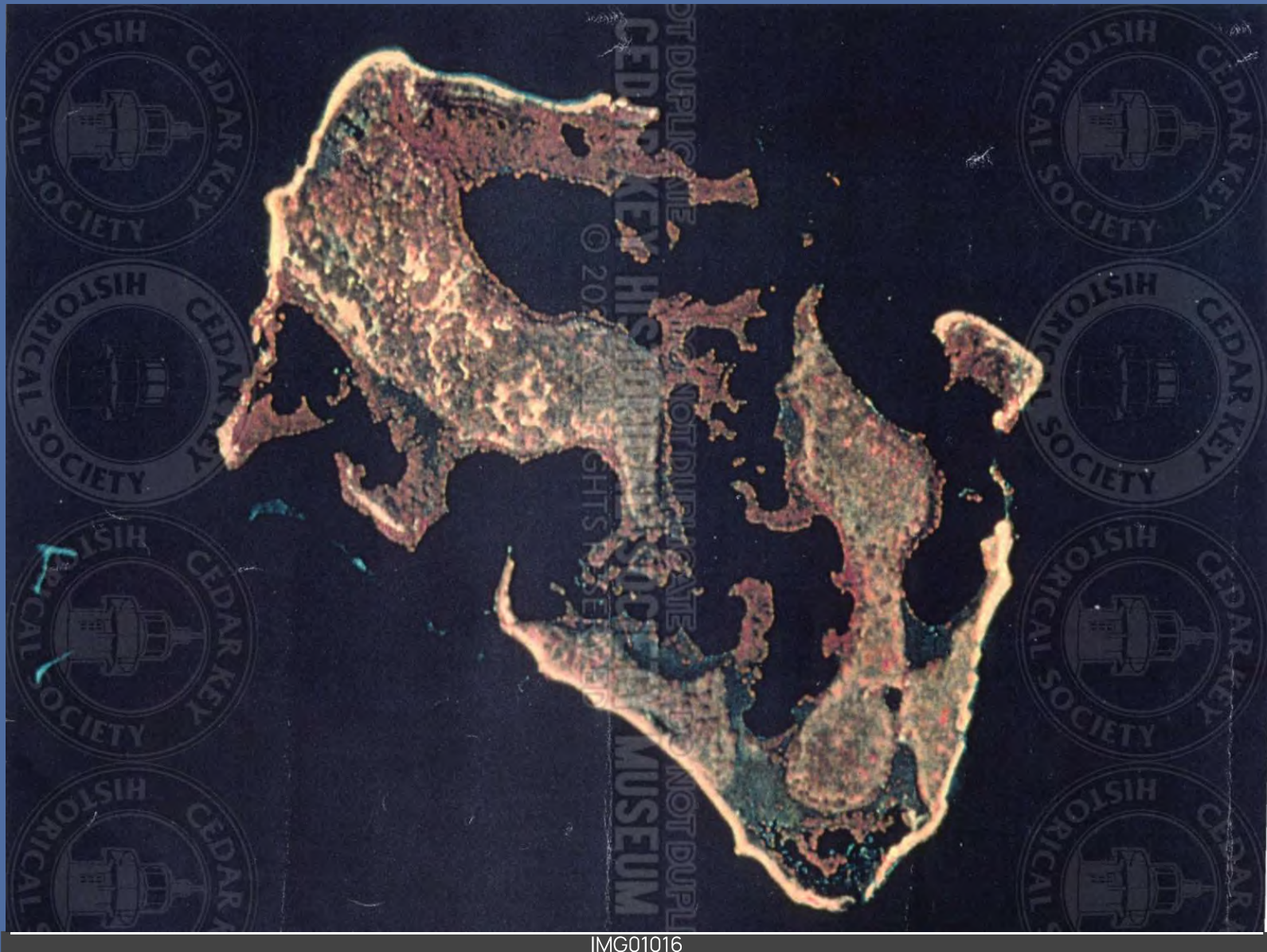

IMG01016<br>AERIAL VIEW OF ATSENA OTIE AFTER ABANDONMENT

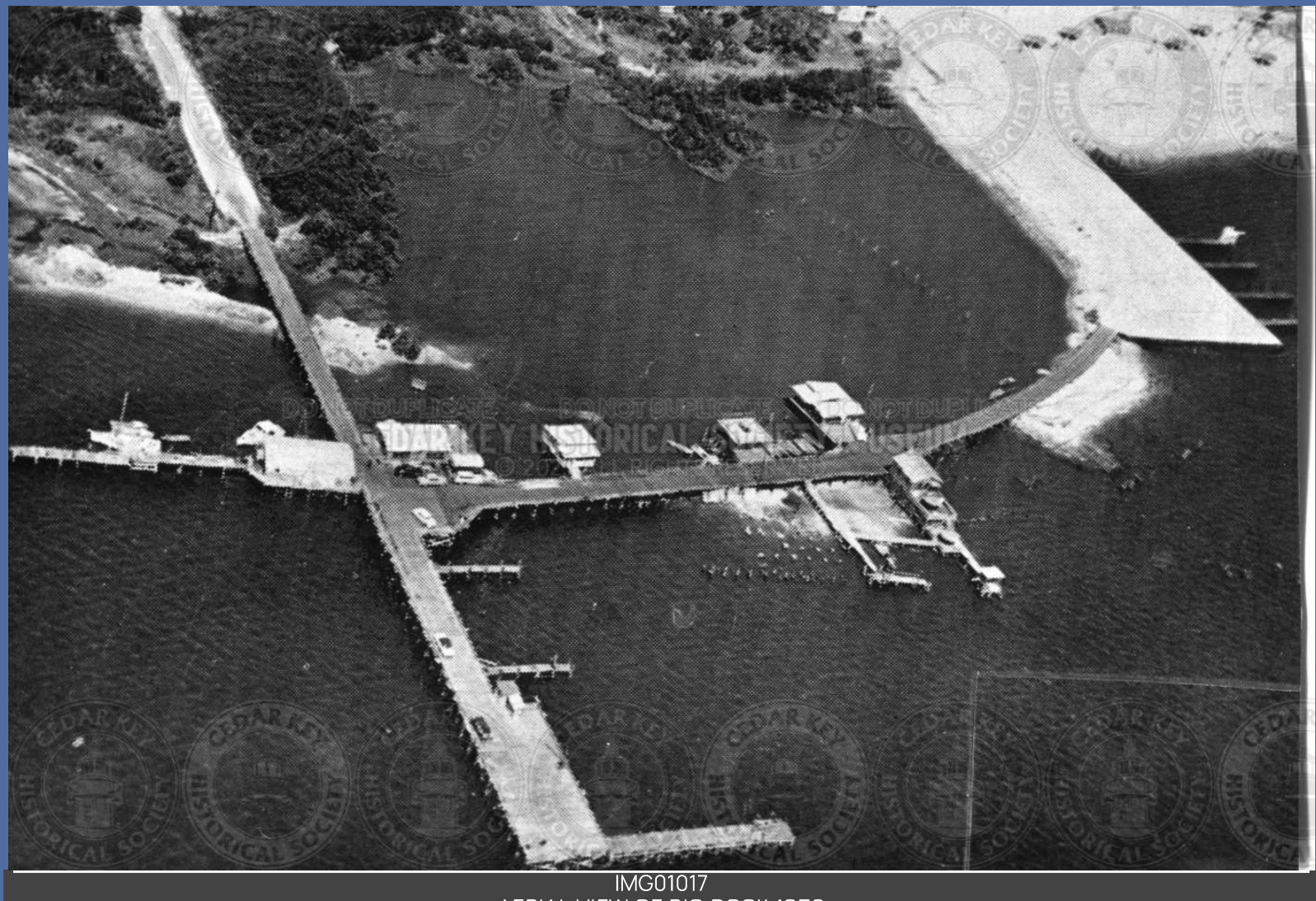

IMG01017<br>AERIAL VIEW OF BIG DOCK 1953

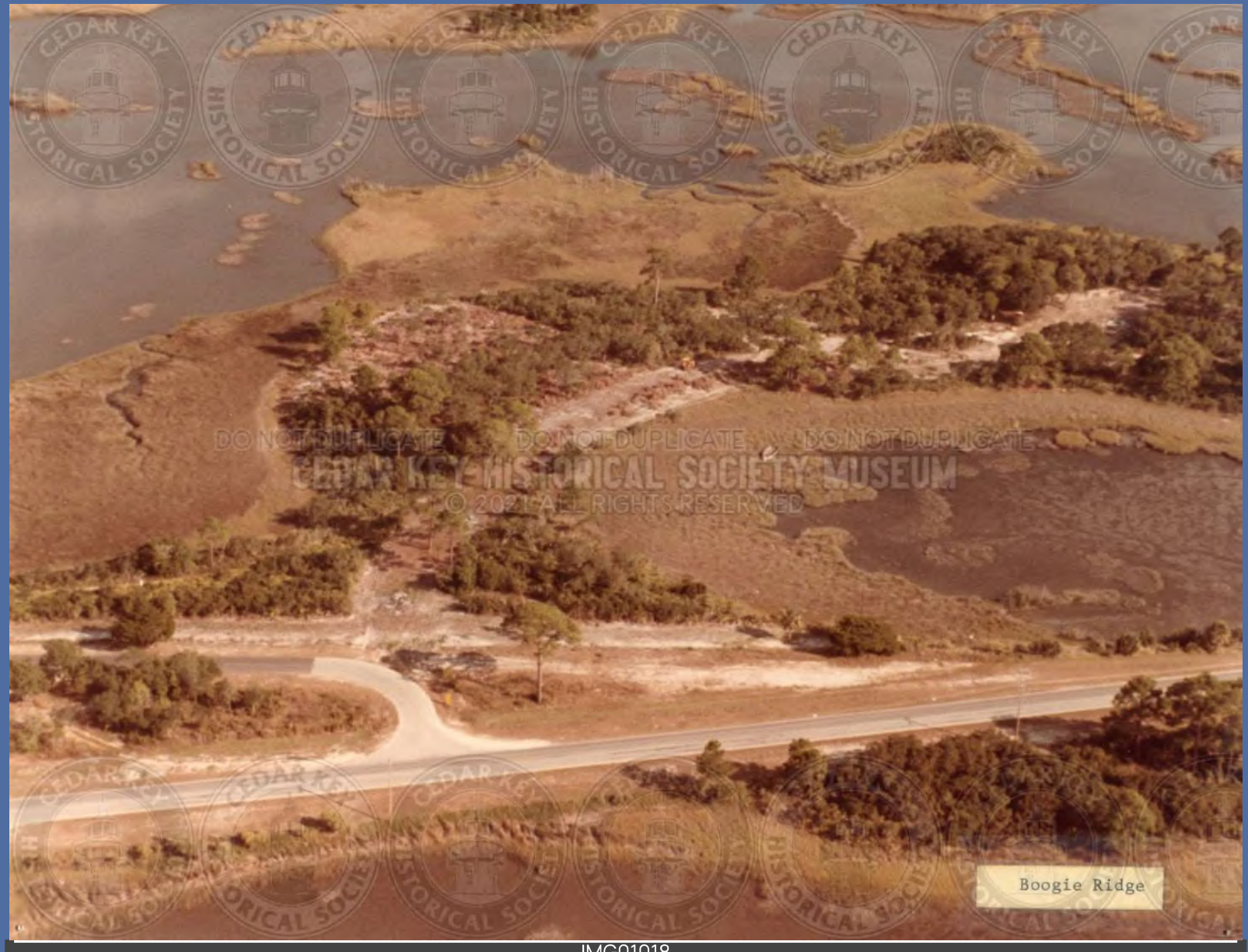

**IMG01018** AERIAL VIEW OF BOOGIE RIDGE LOOKING EAST. PHOTOGRAPHY PRE-DATES THE CONSTRUCTION OF NOW MODERN DAY RESIDENTAL HOUSING. DATE EST. 1960'S

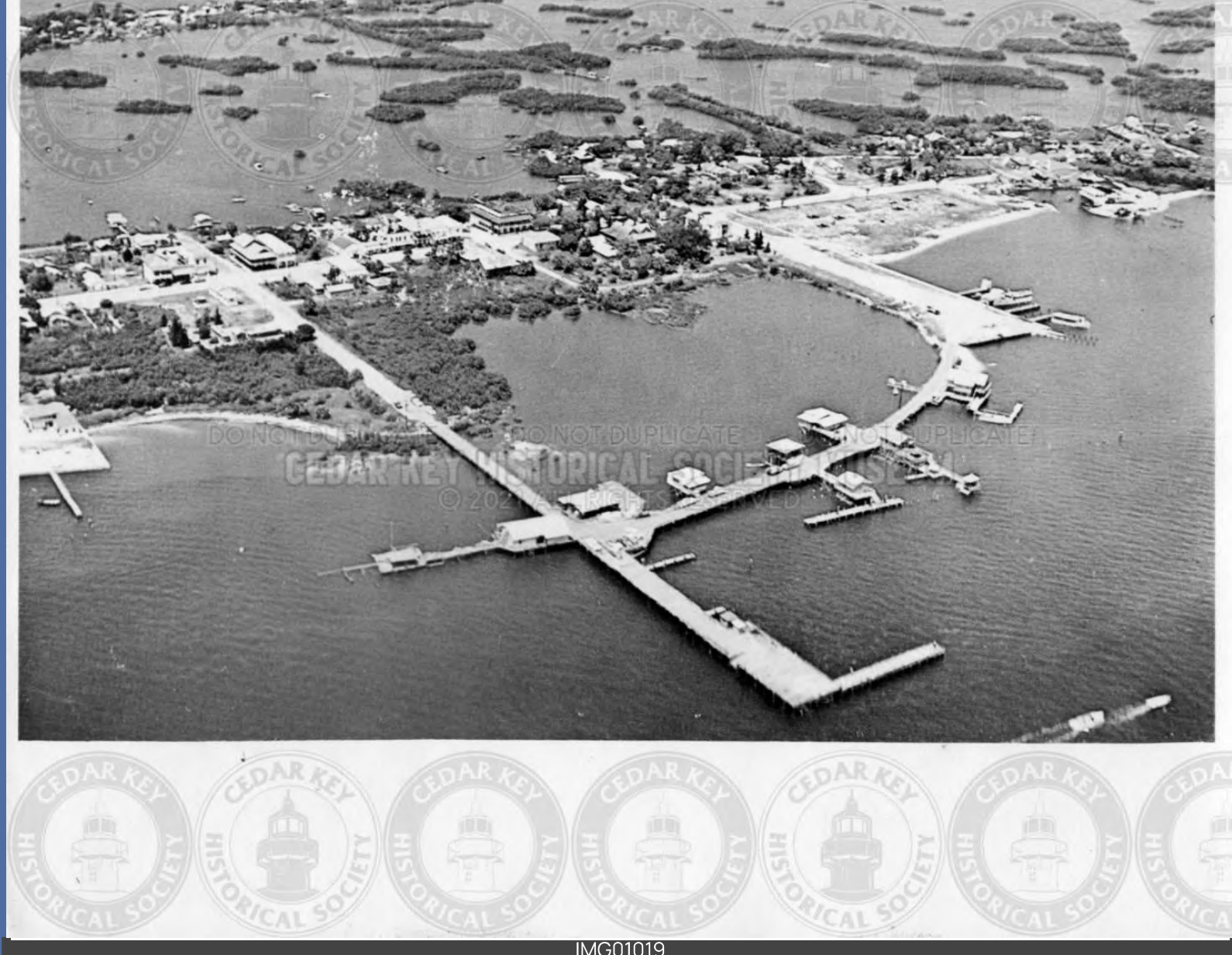

IMG01019<br>AERIAL VIEW OF CITY PARK AND PIER 1950S

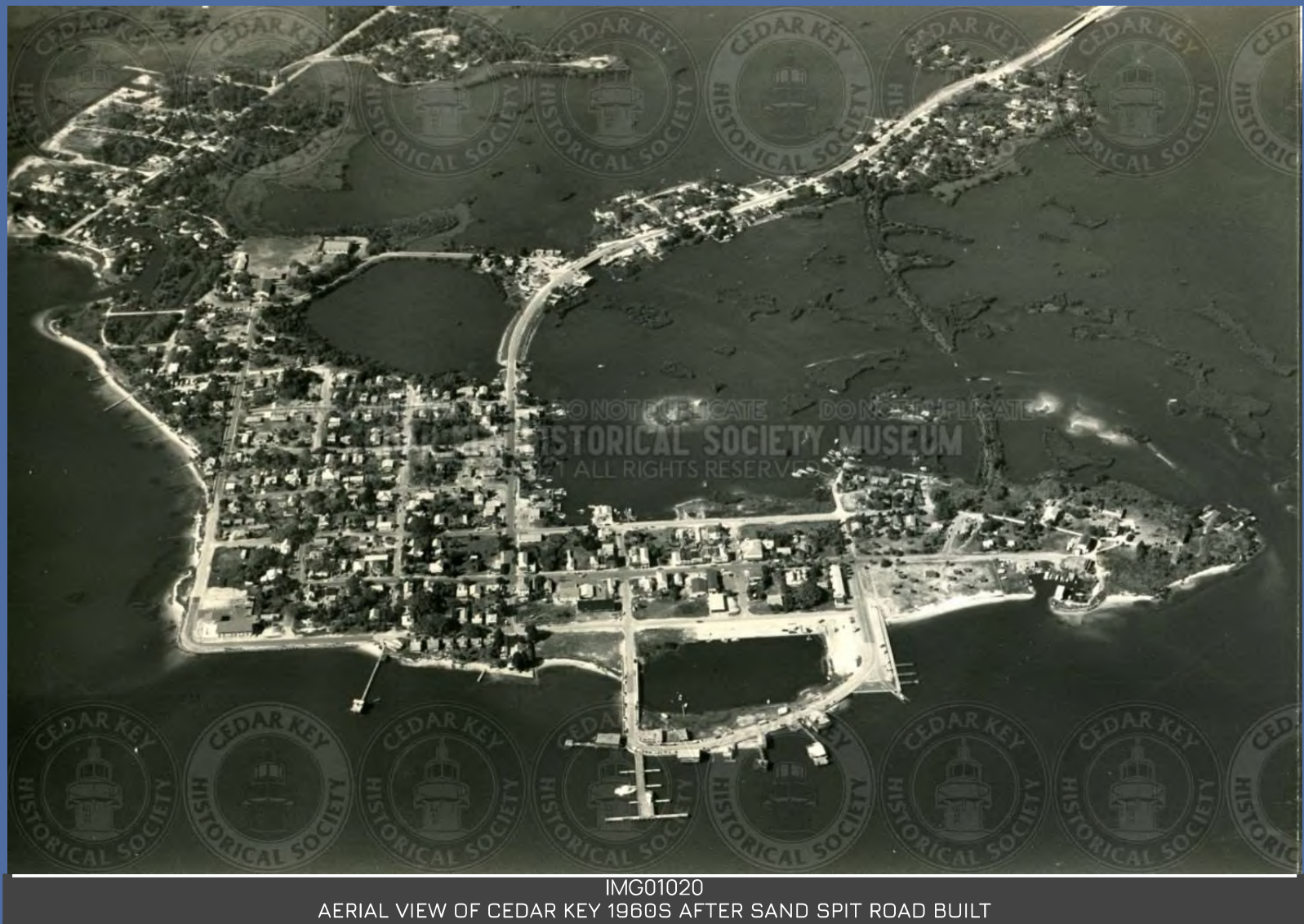

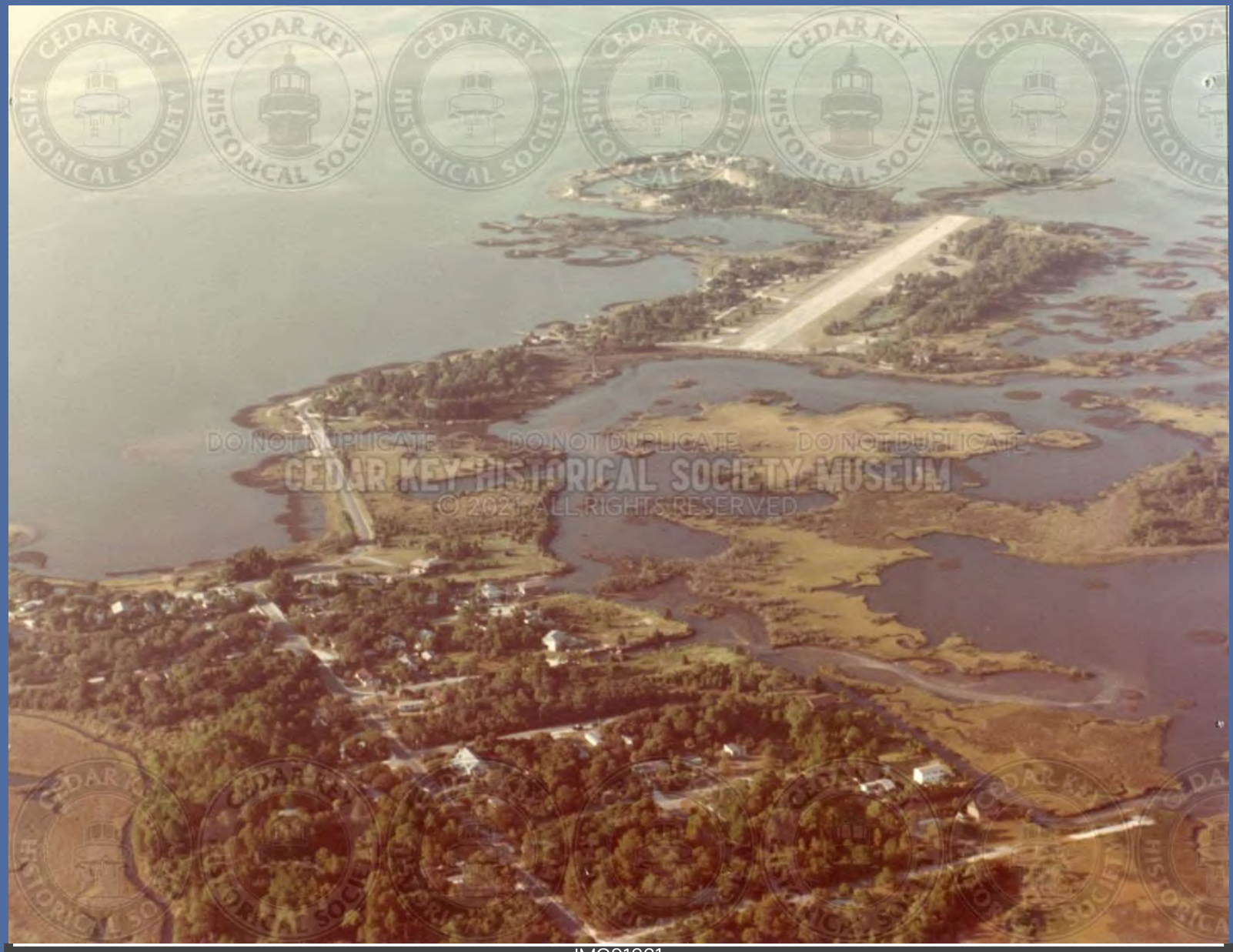

IMG01021<br>AERIAL VIEW OF CEDAR KEY AIRPORT AND TYRE CREEK BRIDGE LOOKING S

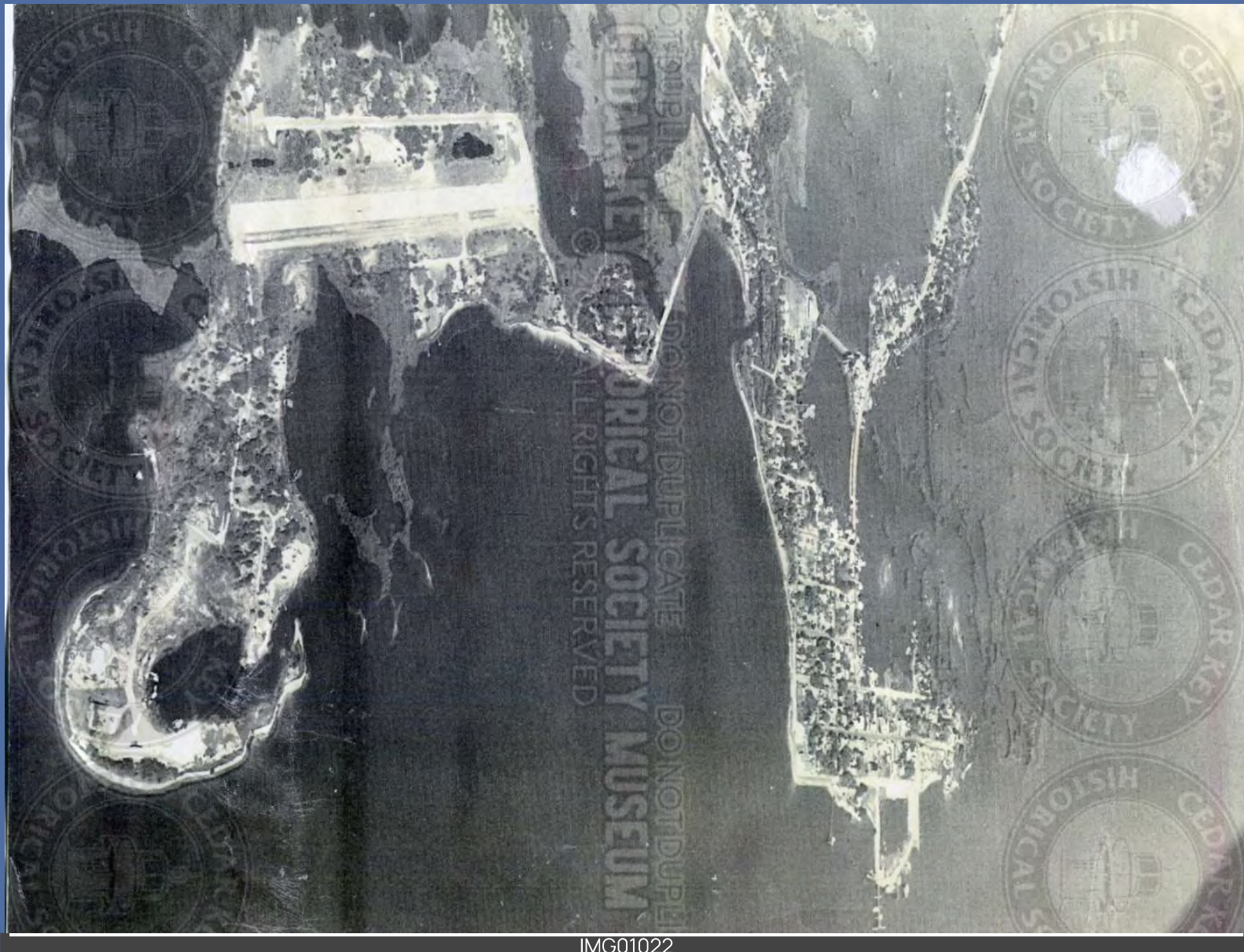

IMG01022<br>AERIAL VIEW OF CEDAR KEY AND GTL AIRPORT LOOKING EAST

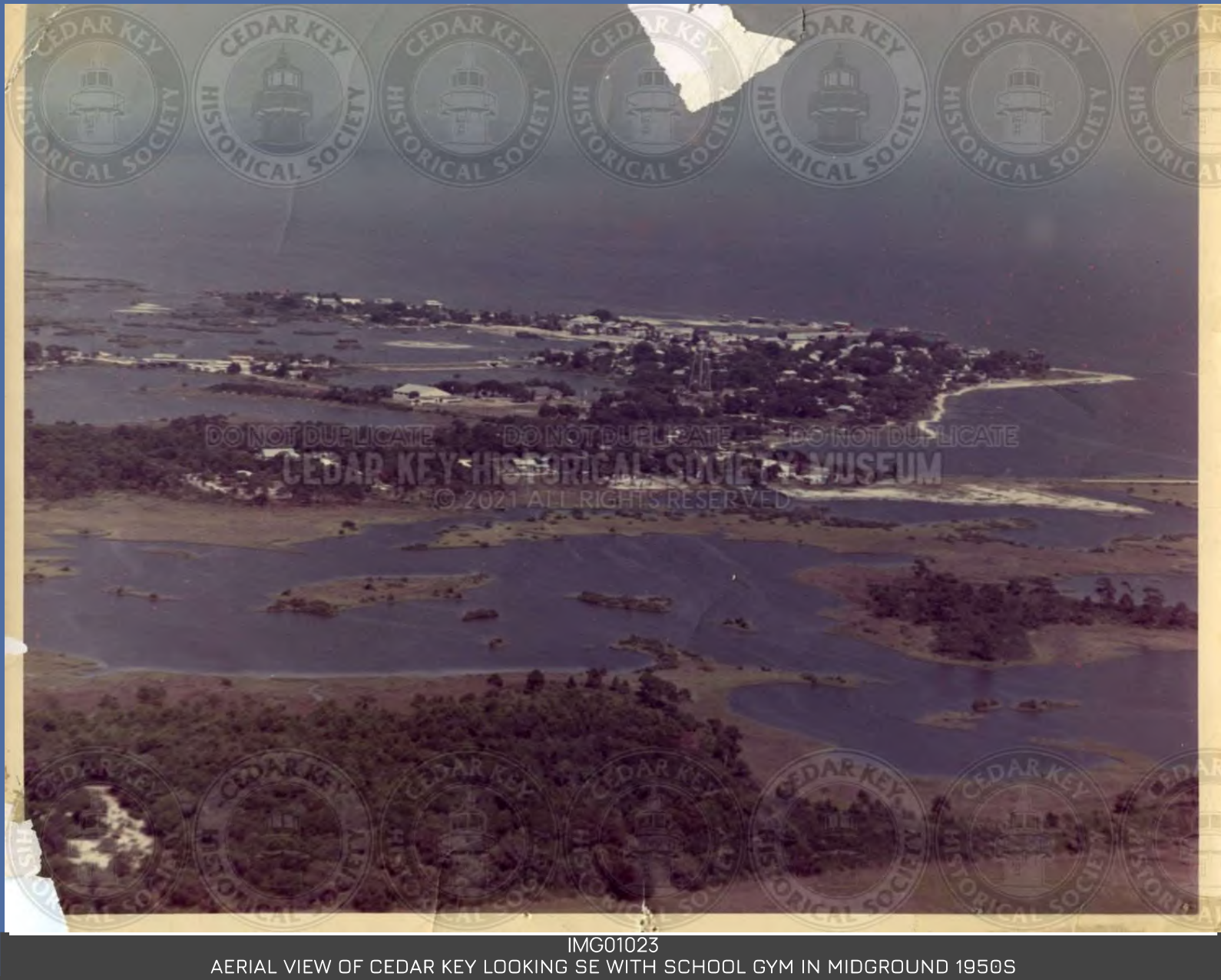

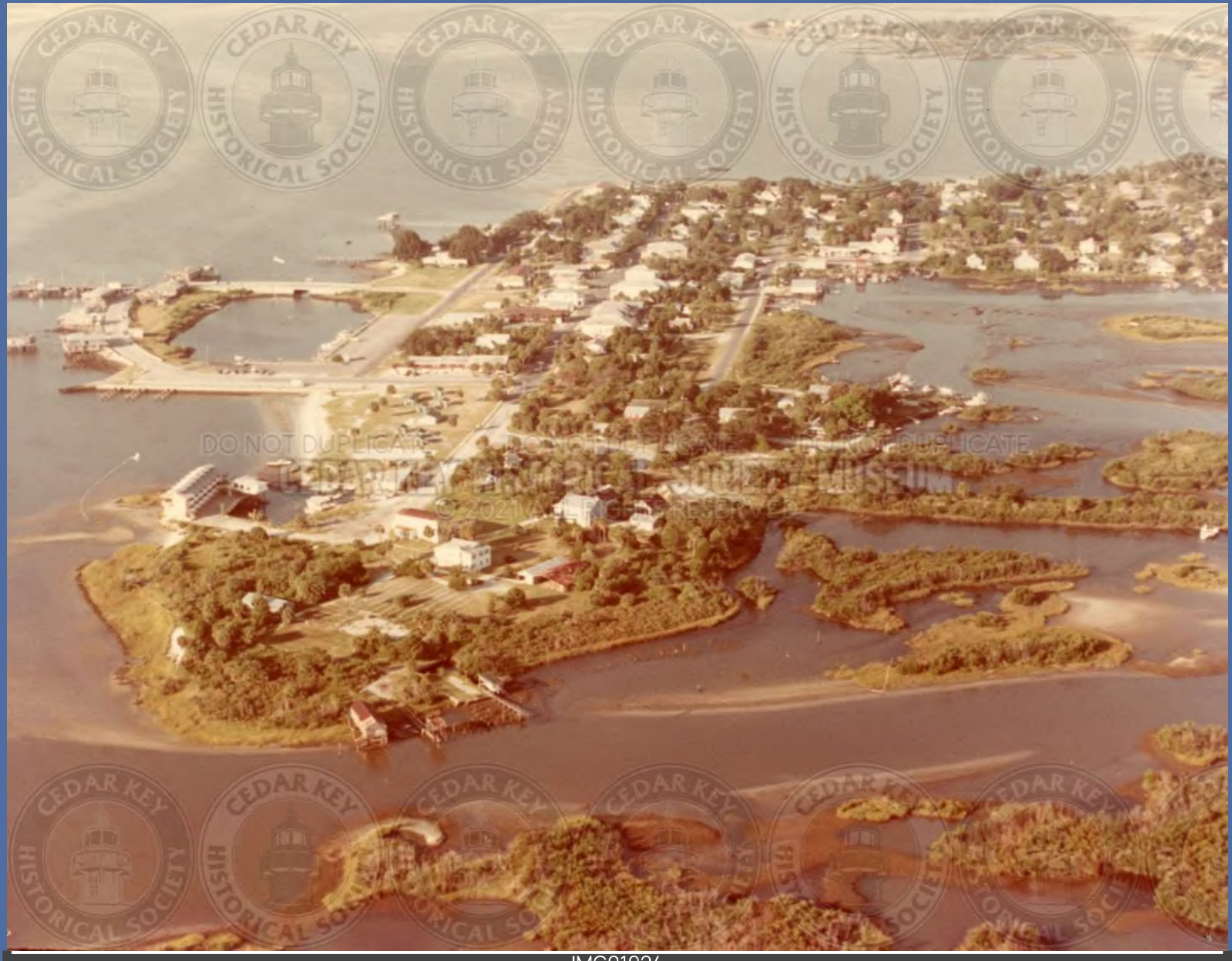

IMG01024<br>AERIAL VIEW OF CEDAR KEY WITH CITY PARK AND MARINA LOOKING SW PRIOR TO 1980S

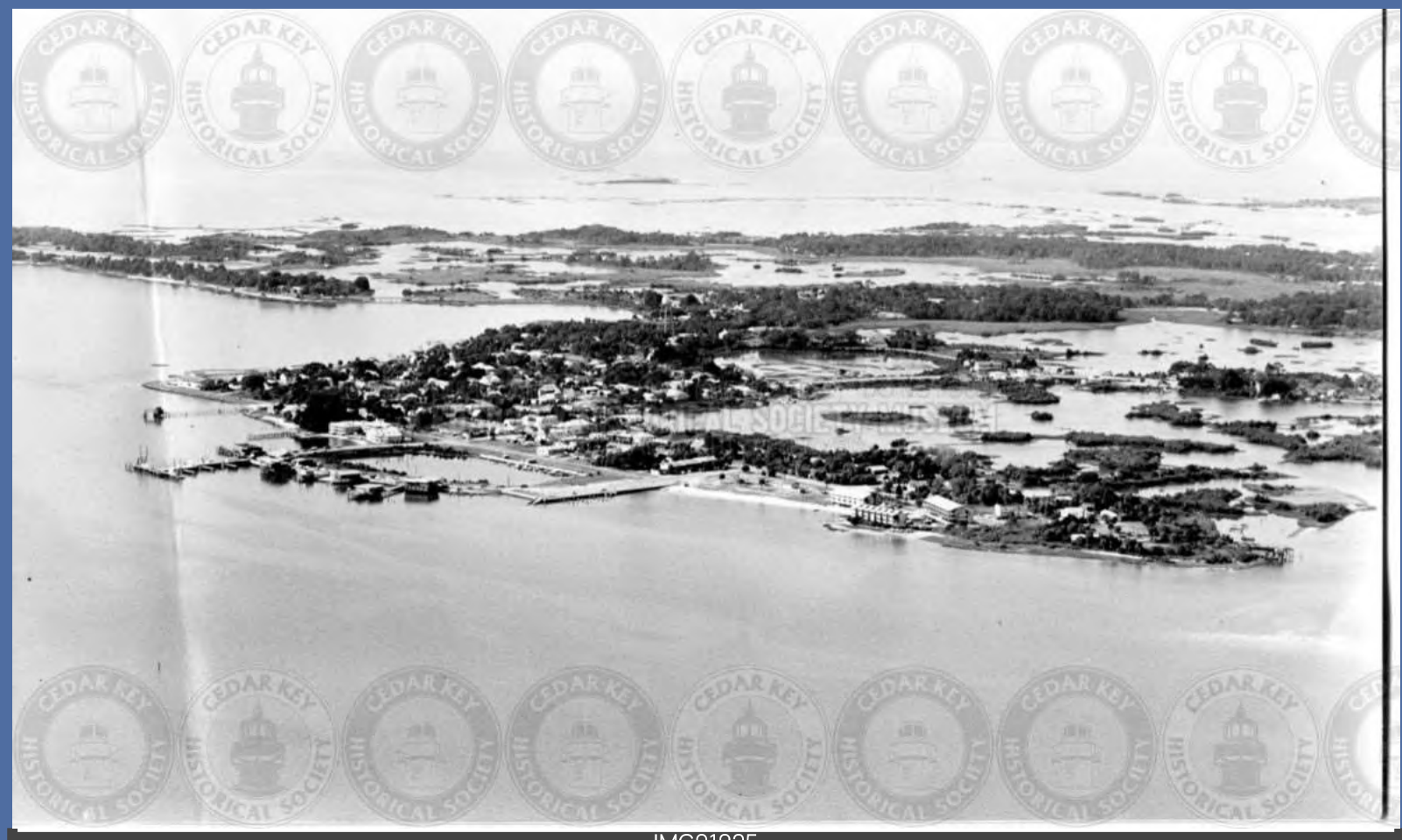

IMG01025<br>AERIAL VIEW OF CEDAR KEY1960S

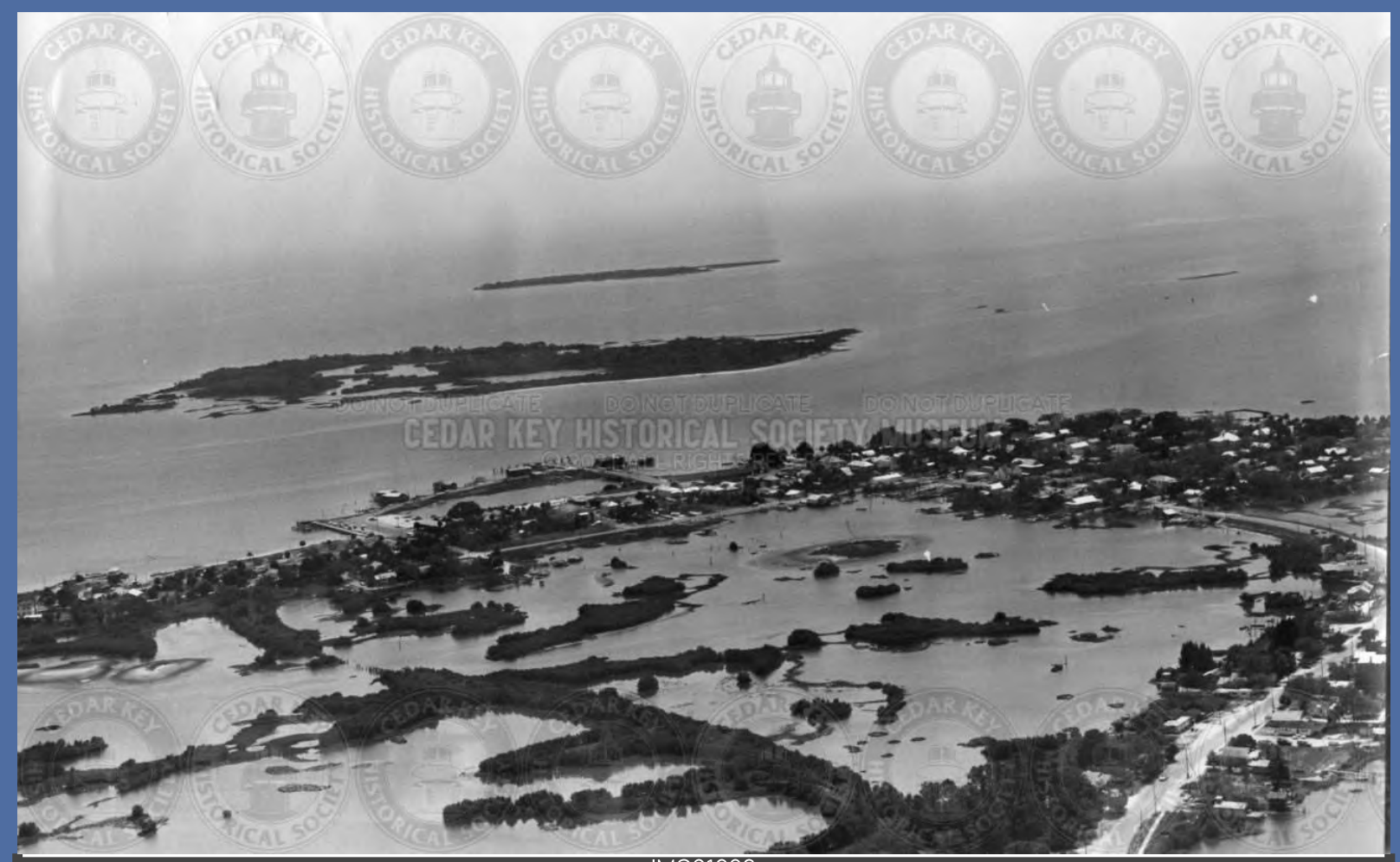

IMG01026<br>AERIAL VIEW OF CITY PARK AND MARINA AREA LOOKING SOUTH TOWARD ATSENA OTIE

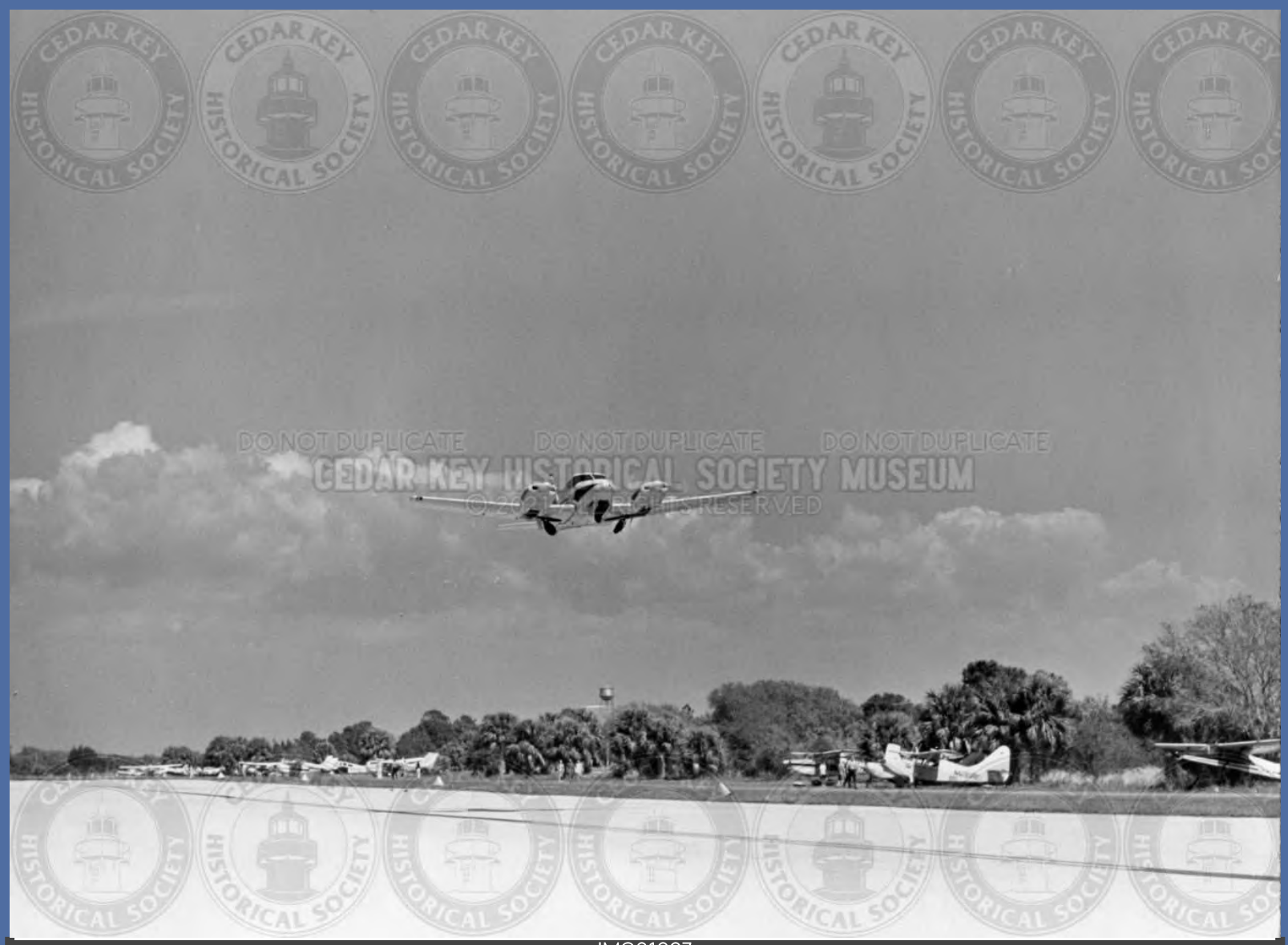

IMG01027<br>AERIAL VIEW OF CK AIRPORT WITH PLANE TAKING OFF

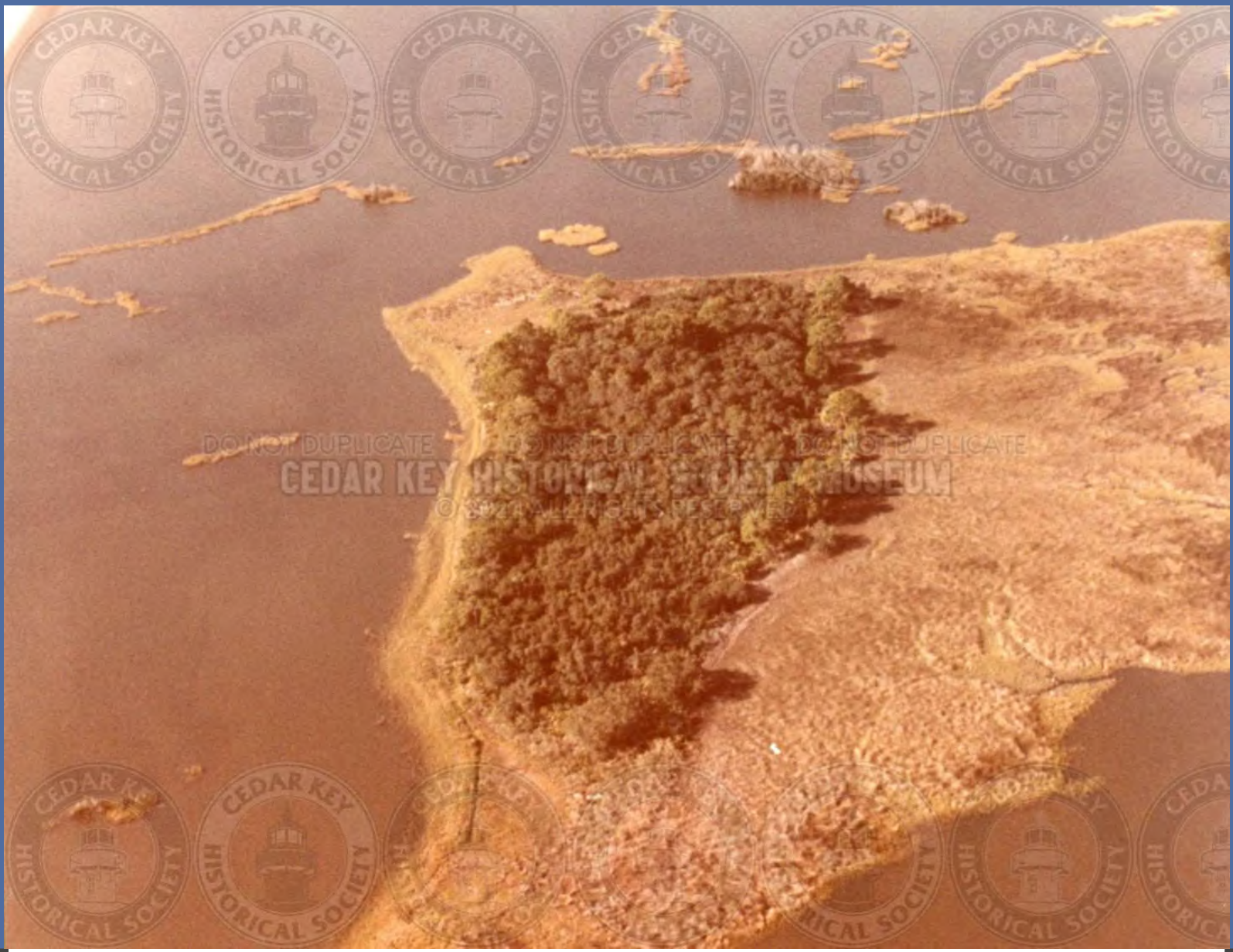

IMG01028<br>AERIAL VIEW OF CLARK ISLAND OFF OF HODGSON HILL AREA

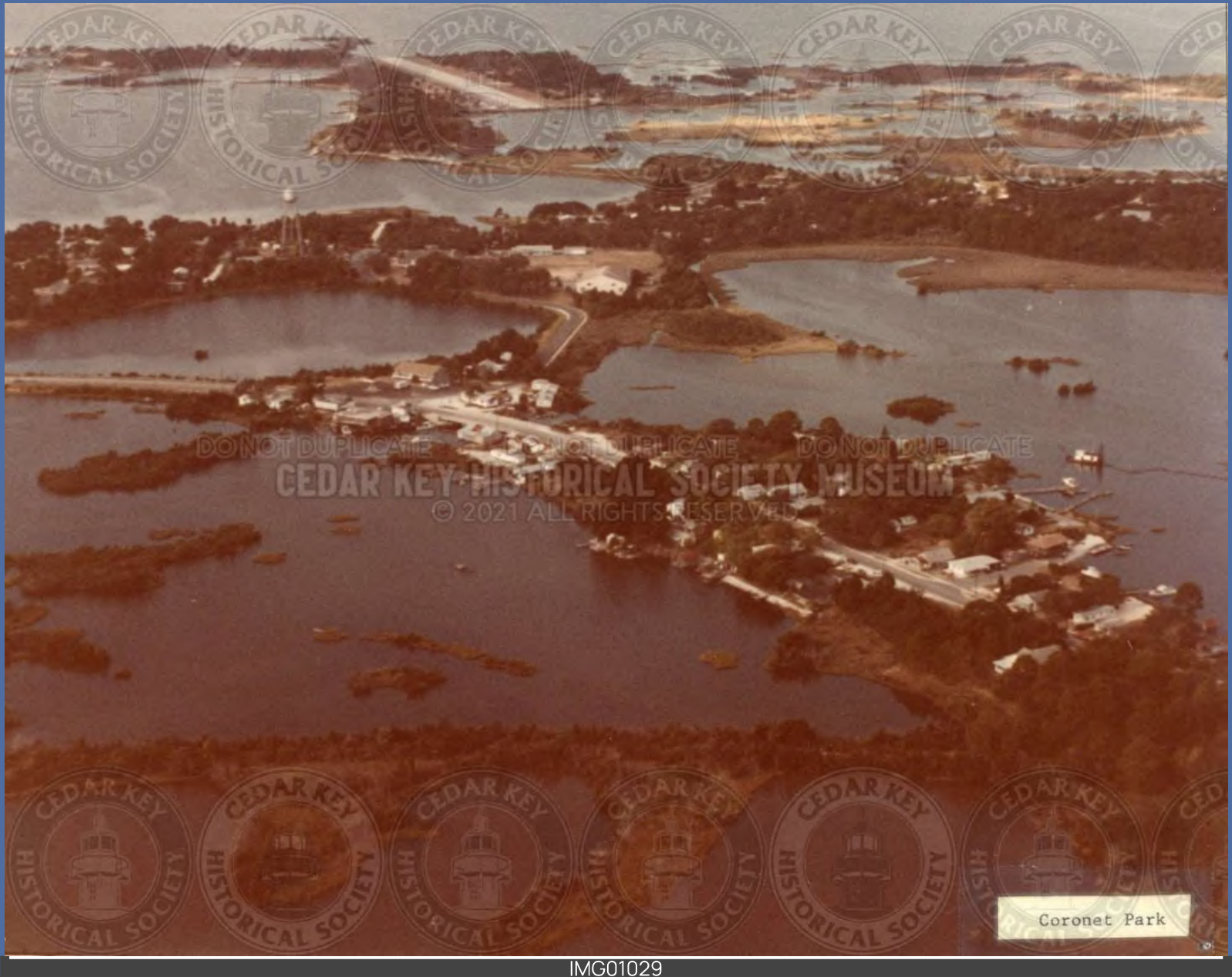

IMG01029<br>AERIAL VIEW OF CORONET PARK SHOWING BRIDGE #2 AND ISLAND JIFFY 1970S

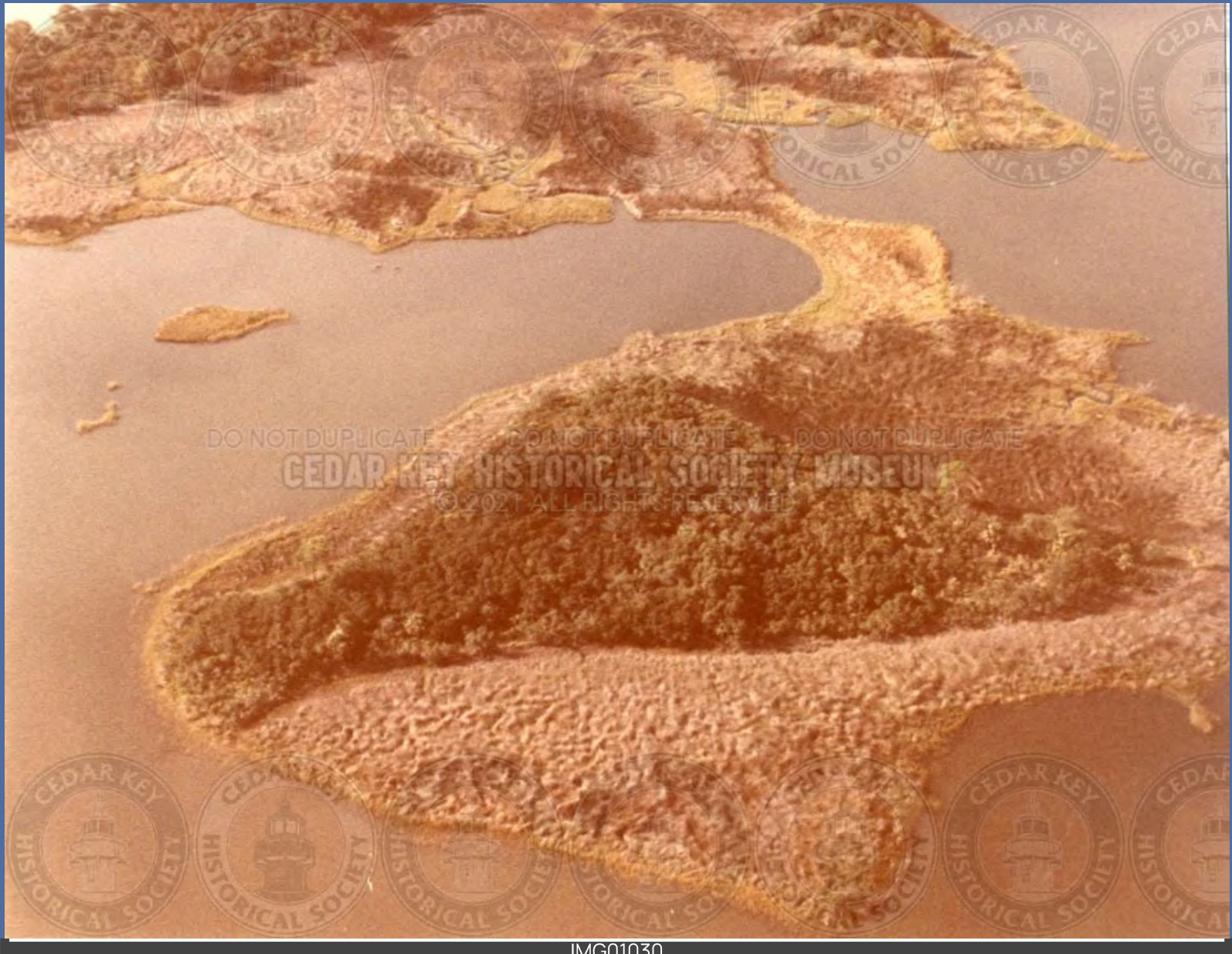

IMG01030<br>AERIAL VIEW OF END OF HODGSON HILL AREA SHOWING CLARK ISLAND (UNKNOWN)

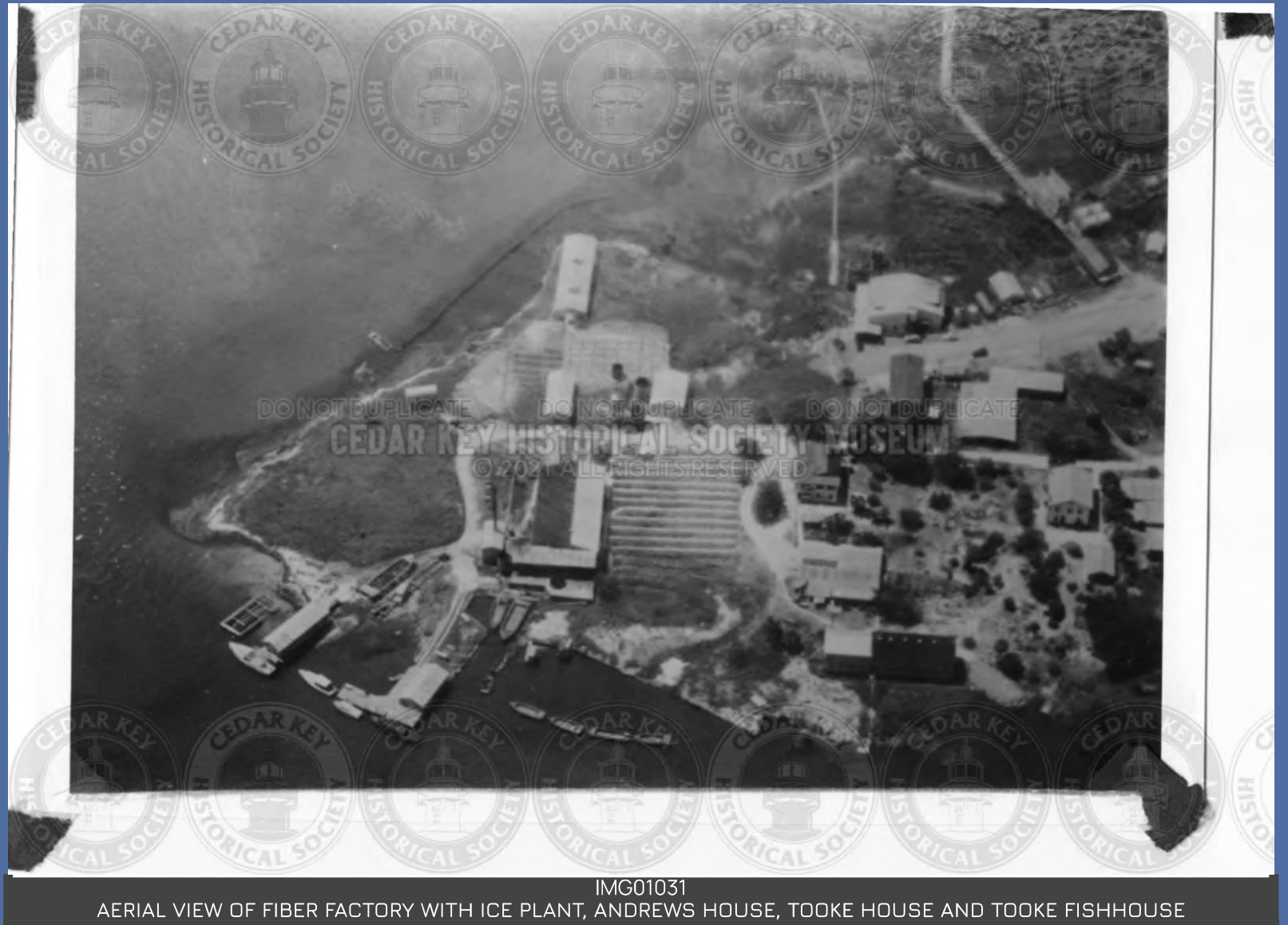

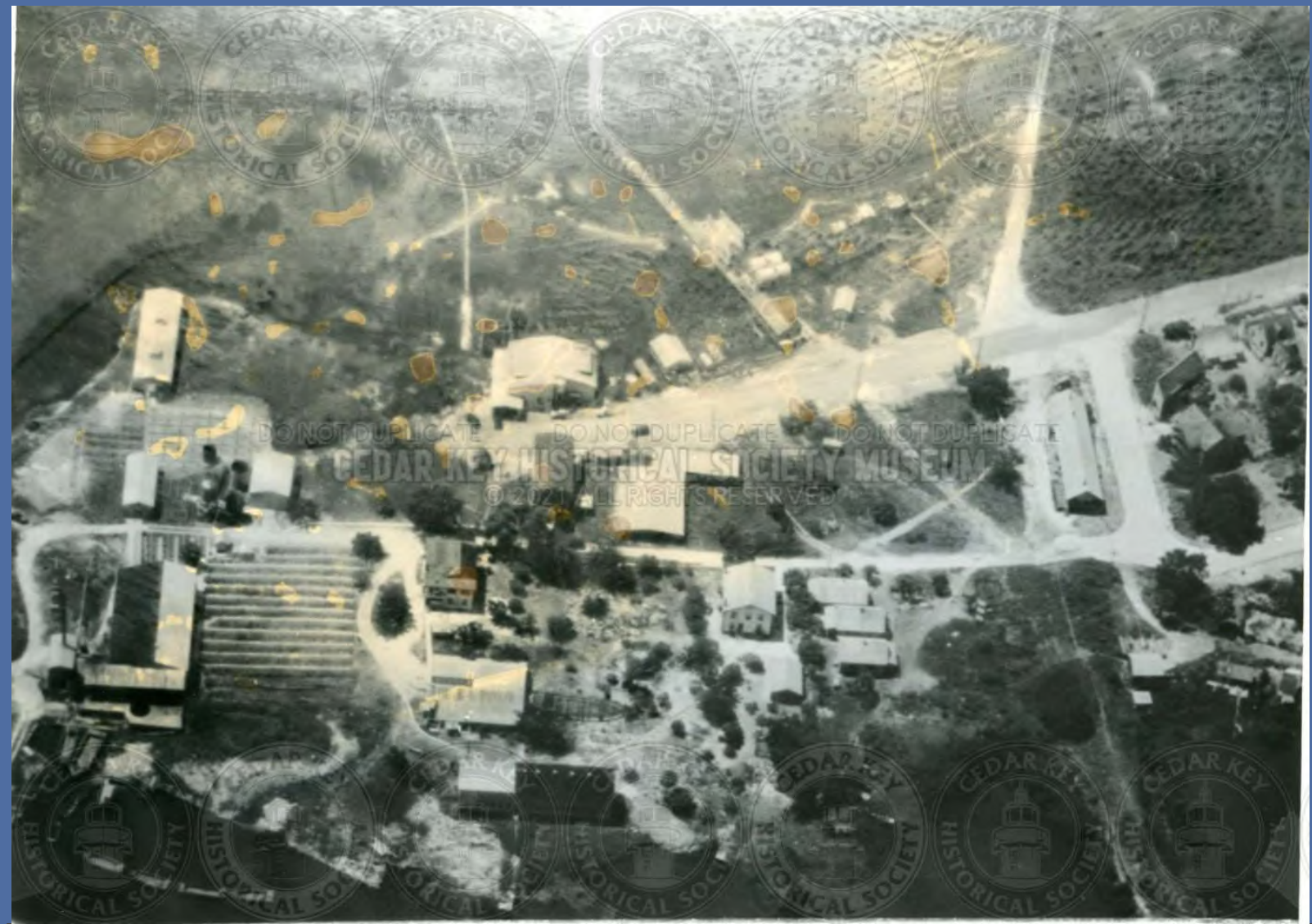

IMG01032<br>AERIAL VIEW OF FIBER FACTORY WITH ICE PLANT, DEPOT AND OIL DOCK, 1939

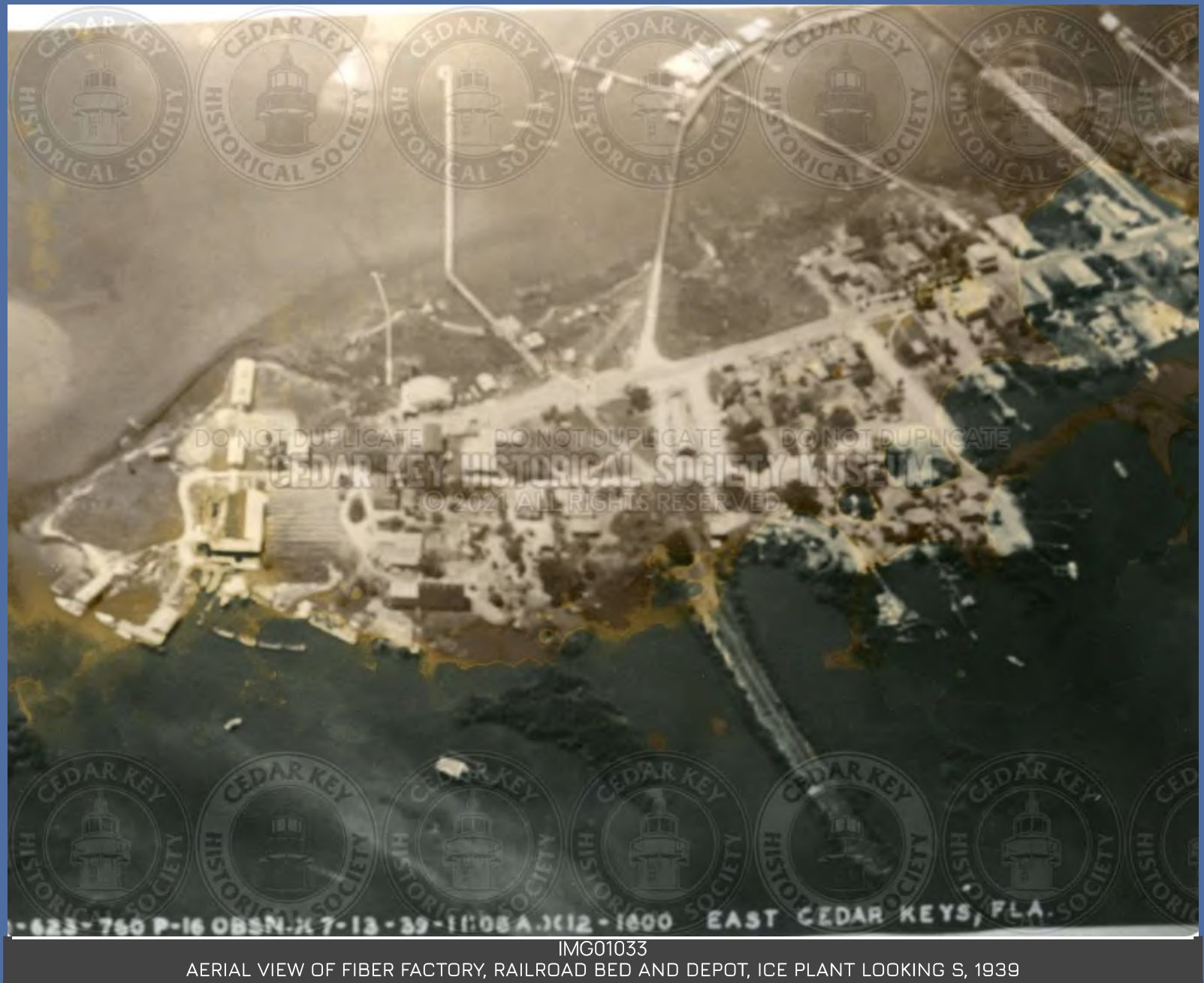

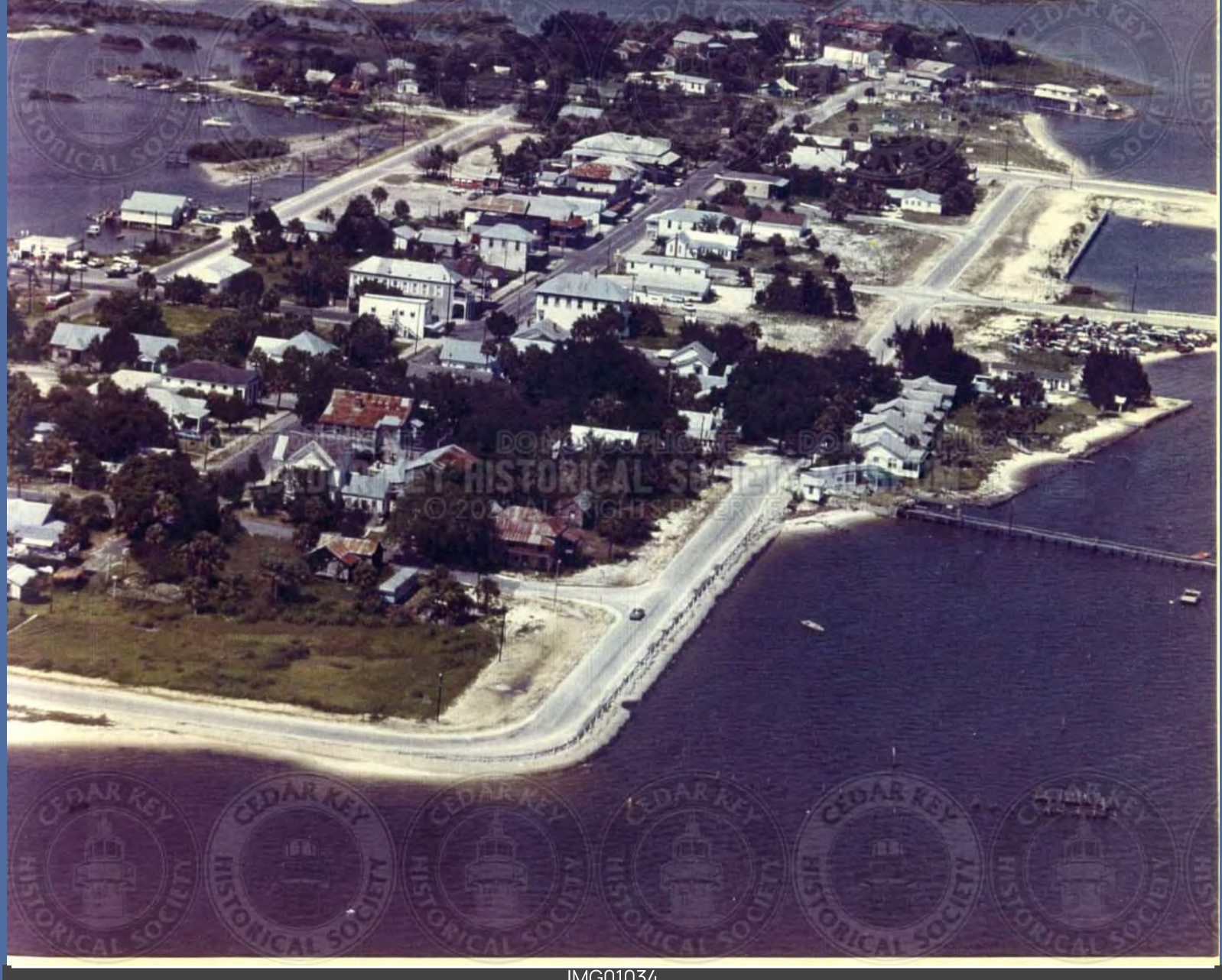

IMG01034<br>AERIAL VIEW OF FIRST AND G STREET BEFORE BEACHFRONT MOTEL BUILT 1960S

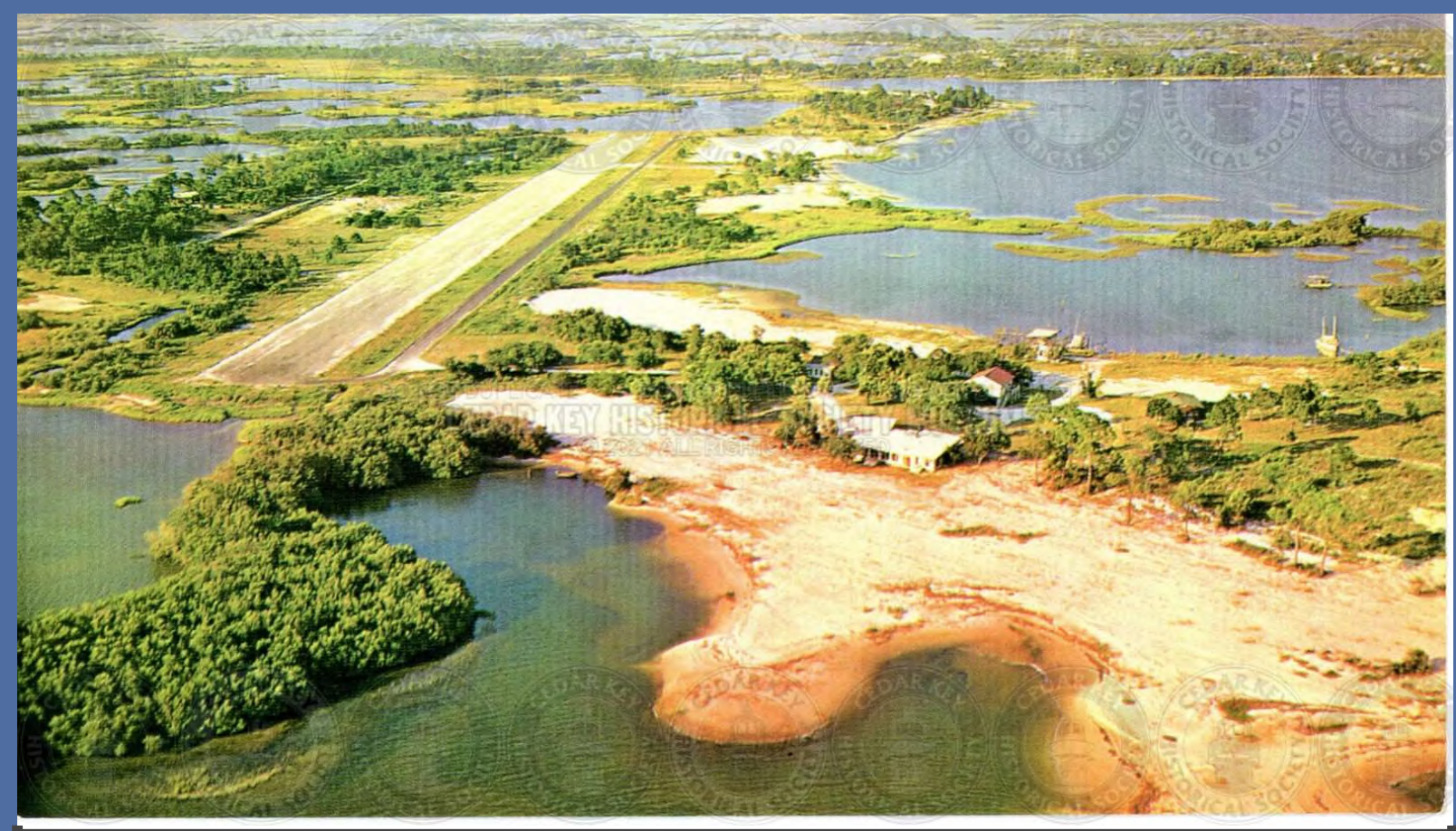

IMG01035<br>AERIAL VIEW OF GEORGE T. LEWIS AIRPORT LOOKING EAST

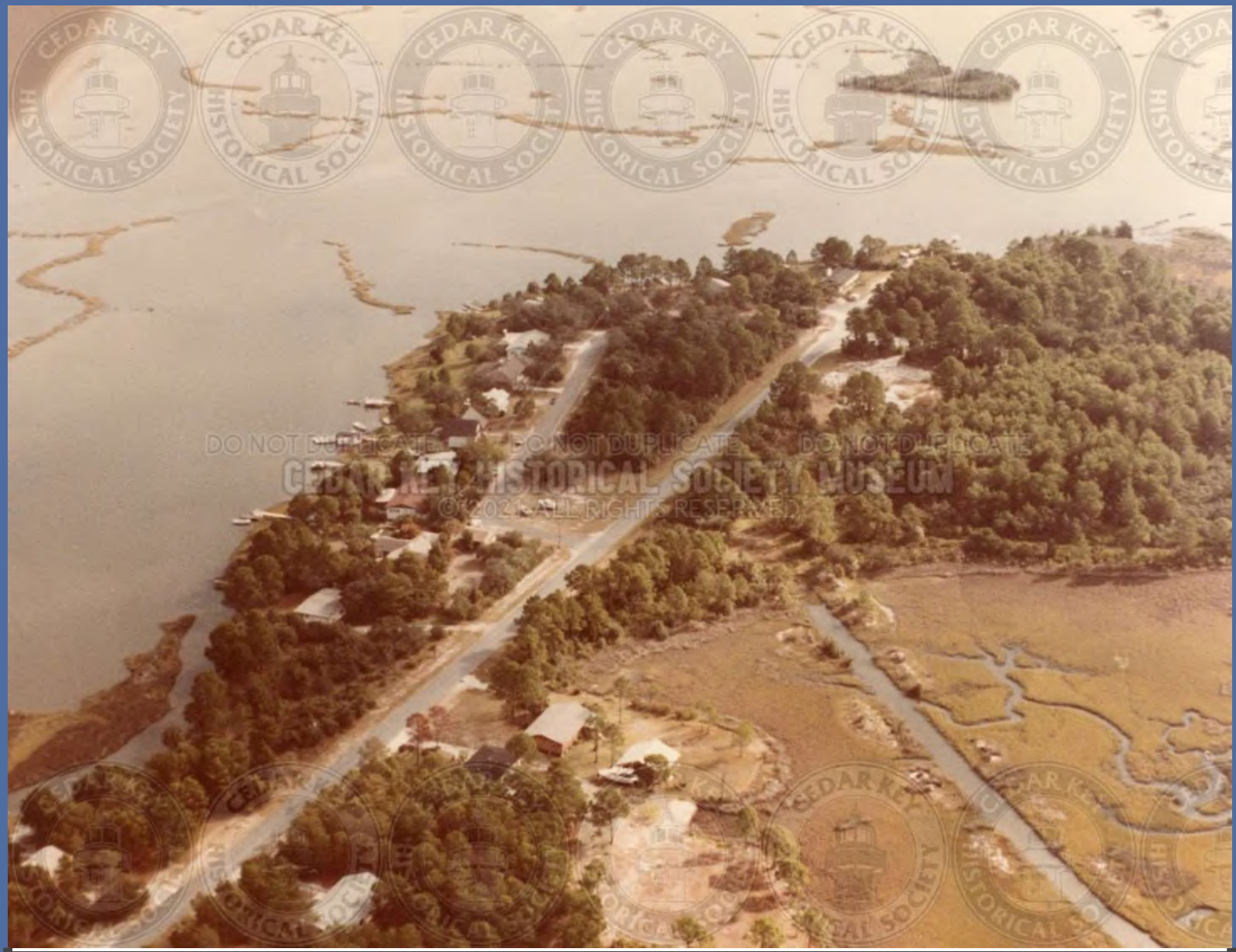

IMG01036<br>AERIAL VIEW OF HODGES AVE. AND ANDREWS CIRCLE (HODGSON HILL)

![](_page_37_Picture_0.jpeg)

IMG01037<br>AERIAL VIEW OF HODGSON HILL (UNKNOWN)

![](_page_38_Picture_0.jpeg)

IMG01038<br>AERIAL VIEW OF HODGSON HILL AREA WITH RYE KEY

![](_page_39_Picture_0.jpeg)

IMG01039<br>AERIAL VIEW OF HODGSON HILL AREA

![](_page_40_Picture_0.jpeg)

IMG01040<br>AERIAL VIEW OF HODGSON HILL SHOWING STATE MUSEUM PARKING

![](_page_41_Picture_0.jpeg)

IMG01041<br>AERIAL VIEW OF HWY 24 SHOWING BOOGIE RIDGE

![](_page_42_Picture_0.jpeg)

IMG01042<br>AERIAL VIEW OF HWY 24 WITH HALE ISLAND ON RIGHT AND BOOGIE RIDGE ON LEFT

![](_page_43_Picture_0.jpeg)

![](_page_44_Picture_0.jpeg)

MG01044<br>AERIAL VIEW OF JACKSON ISLAND WITH HUG-ME-TIGHT AND KISS-ME-QUICK

![](_page_45_Picture_0.jpeg)

MG01045<br>AERIAL VIEW OF MILLERS ISLAND (OR SUNSET POINT) 1970S

![](_page_46_Picture_0.jpeg)

IMG01046<br>AERIAL VIEW OF MILLER'S ISLAND SHOWING SUNSET TRAILER PARK

![](_page_47_Picture_0.jpeg)

![](_page_48_Picture_0.jpeg)

IMG01048<br>AERIAL VIEW OF PIER AND CITY PARK AREA AFTER 1960S

![](_page_49_Picture_0.jpeg)

![](_page_50_Picture_0.jpeg)

IMG01050<br>AERIAL VIEW OF PINEY POINT AND AIRPORT 1940S

![](_page_51_Picture_0.jpeg)

IMG01051<br>AERIAL VIEW OF PINEY POINT WITH DICKEY AND COULTER HOMES 1950S

![](_page_52_Picture_0.jpeg)

![](_page_53_Picture_0.jpeg)

IMG01053<br>AERIAL VIEW OF SEAHORSE KEY LOOKING EAST WITH SNAKE KEY IN BACKGROUND

![](_page_54_Picture_0.jpeg)

IMG01054<br>AERIAL VIEW OF SEAHORSE KEY SHOWING LIGHTHOUSE

![](_page_55_Picture_0.jpeg)

![](_page_56_Picture_0.jpeg)

**IMG01056** AERIAL VIEW OF TYRE CREEK AND SITE OF OLD HUMPBACK BRIDGE AT N END OF GOOSE COVE AND ROAD TO PINEY POINT<br>1950S

![](_page_57_Picture_0.jpeg)

IMG01057<br>AERIEL VIEW OF CEDAR KEY AT END OF HWY. 24 WEST 2000

![](_page_58_Picture_0.jpeg)

IMG01058<br>ARIEL VIEW LOOKING SOUTH WITH HODGSON HILLL IN FOREGROUND AND PINEY POINT IN BACKGOROUND ABOUT 1950S

![](_page_59_Picture_0.jpeg)

IMG01059<br>AERIAL VIEW OF PINEY POINT WITH DICKEY AND COULTER HOMES LATE 1940S AND EARLY 1950S

![](_page_60_Picture_0.jpeg)

IMG01060<br>AERIAL OF ATSENA OTIE LOOKING NORTH, 1970S

![](_page_61_Picture_0.jpeg)

![](_page_62_Picture_0.jpeg)

IMG01062<br>CEDAR KEY ON MAY 20,2000 AT 1,410 FEET

![](_page_63_Picture_0.jpeg)

AERIAL OF TRAIN TRACKS AT DOCK WITH DESCRIPTION

![](_page_64_Picture_0.jpeg)

MG01064<br>AERIAL VIEW OF CEDAR KEY - CEDAR KEY, FLORIDA LOOKING WEST

![](_page_65_Picture_0.jpeg)

IMG01065<br>AERIAL VIEW OF CEDAR KEY 2000 WITH CONDOS ON FENIMORE MILL WITH NORTH KEY IN BACKGROUND

![](_page_66_Picture_0.jpeg)

IMG01066<br>AERIAL VIEW OF CEDAR KEY DOCK AND BOAT RAMP - CEDAR KEY, FLORIDA

![](_page_67_Picture_0.jpeg)

IMG01067<br>AERIAL VIEW OF GOOSE COVE BEACH ABOUT 1953

![](_page_68_Picture_0.jpeg)

IMG01068<br>AERIAL VIEW OF CEDAR KEY, 1950S